#### **SIP API Developer's Guide**

Beta

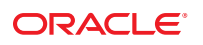

Part No: 820–0643–12 November 2010

Copyright © 2007, 2010, Oracle and/or its affiliates. All rights reserved.

This software and related documentation are provided under a license agreement containing restrictions on use and disclosure and are protected by intellectual property laws. Except as expressly permitted in your license agreement or allowed by law, you may not use, copy, reproduce, translate, broadcast, modify, license, transmit, distribute, exhibit, perform, publish, or display any part, in any form, or by any means. Reverse engineering, disassembly, or decompilation of this software, unless required by law for interoperability, is prohibited.

The information contained herein is subject to change without notice and is not warranted to be error-free. If you find any errors, please report them to us in writing.

If this is software or related software documentation that is delivered to the U.S. Government or anyone licensing it on behalf of the U.S. Government, the following notice is applicable:

U.S. GOVERNMENT RIGHTS Programs, software, databases, and related documentation and technical data delivered to U.S. Government customers are "commercial computer software" or "commercial technical data" pursuant to the applicable Federal Acquisition Regulation and agency-specific supplemental regulations. As such, the use, duplication, disclosure, modification, and adaptation shall be subject to the restrictions and license terms set forth in the applicable Government contract, and, to the extent applicable by the terms of the Government contract, the additional rights set forth in FAR 52.227-19, Commercial Computer Software License (December 2007). Oracle America, Inc., 500 Oracle Parkway, Redwood City, CA 94065.

This software or hardware is developed for general use in a variety of information management applications. It is not developed or intended for use in any inherently dangerous applications, including applications which may create a risk of personal injury. If you use this software or hardware in dangerous applications, then you shall be responsible to take all appropriate fail-safe, backup, redundancy, and other measures to ensure its safe use. Oracle Corporation and its affiliates disclaim any<br>liability for any damages caused by use of this soft

Oracle and Java are registered trademarks of Oracle and/or its affiliates. Other names may be trademarks of their respective owners.

AMD, Opteron, the AMD logo, and the AMD Opteron logo are trademarks or registered trademarks of Advanced Micro Devices. Intel and Intel Xeon are trademarks or registered trademarks of Intel Corporation. All SPARC trademarks are used under license and are trademarks or registered trademarks of SPARC International, Inc. UNIX is a registered trademark licensed through X/Open Company, Ltd.

This software or hardware and documentation may provide access to or information on content, products, and services from third parties. Oracle Corporation and its affiliates are not responsible for and expressly disclaim all warranties of any kind with respect to third-party content, products, and services. Oracle Corporation and its affiliates will not be responsible for any loss, costs, or damages incurred due to your access to or use of third-party content, products, or services.

# Contents

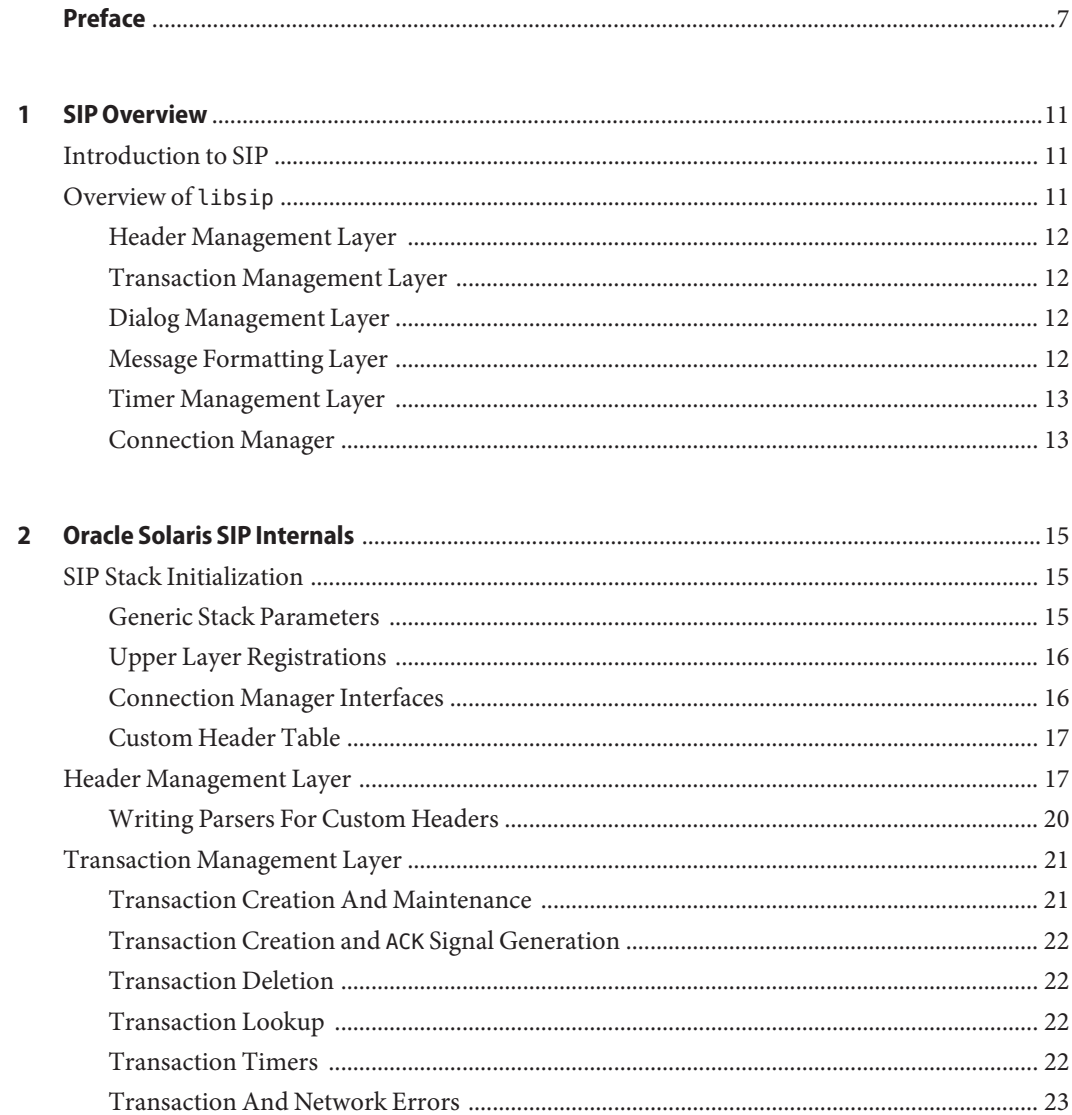

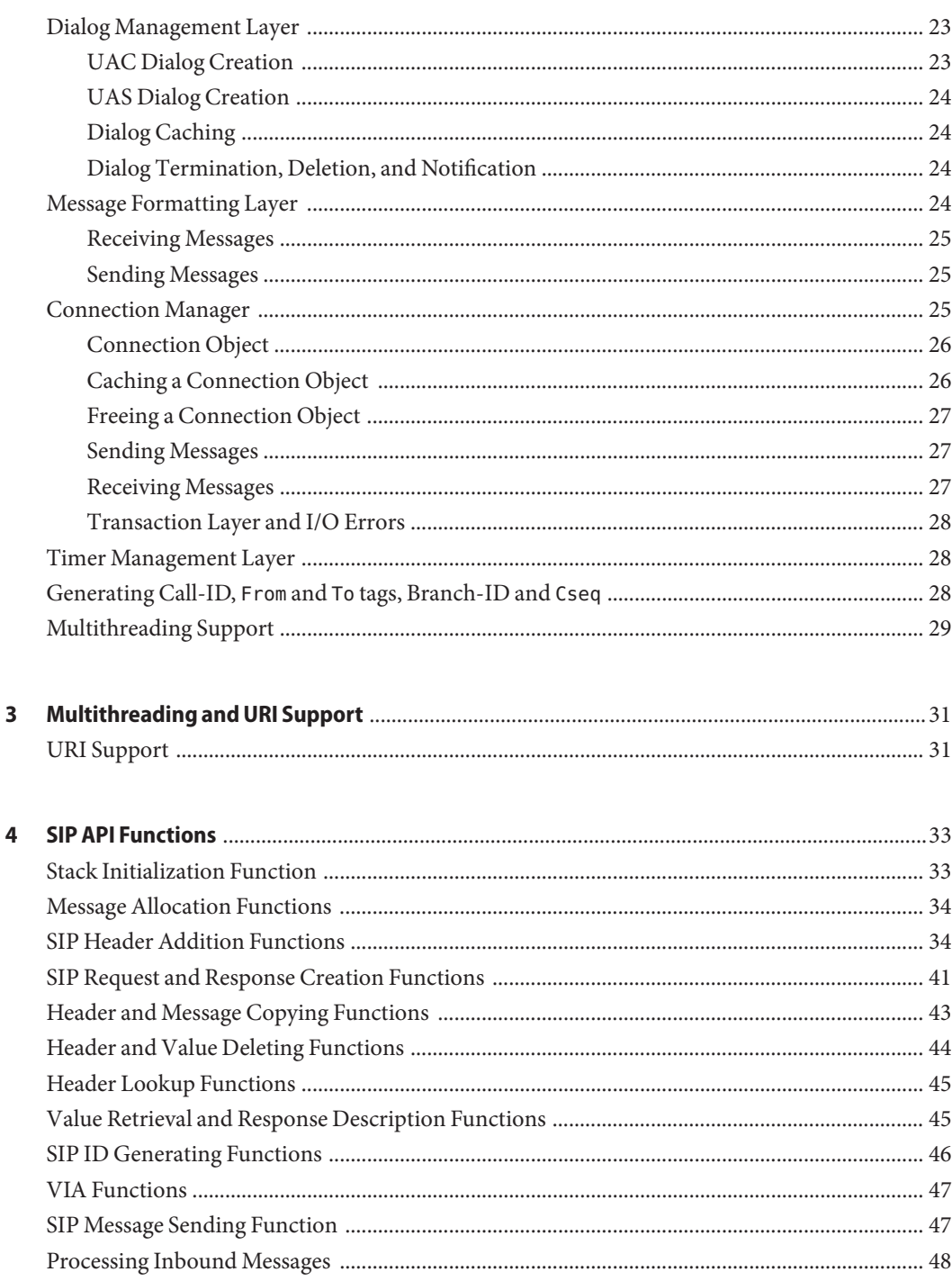

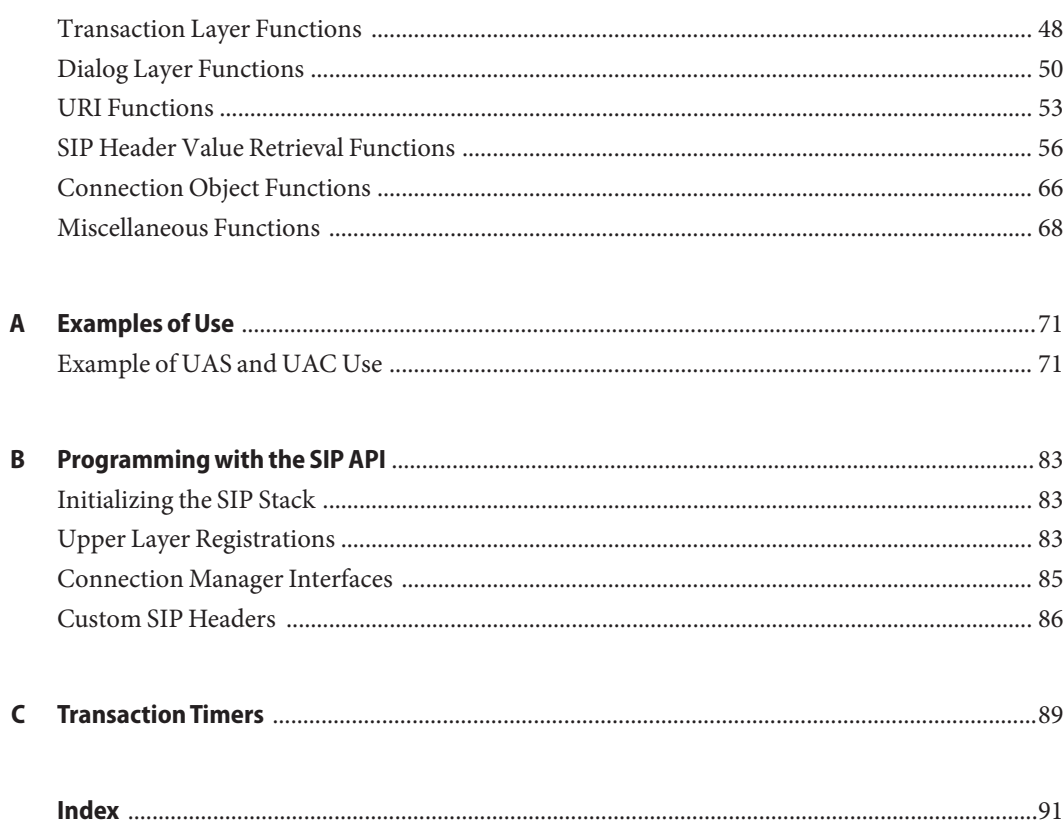

### <span id="page-6-0"></span>Preface

The *SIP API for Solaris Reference Guide* contains a description of the internals of the Oracle Solaris implementation of the Session Initiation Protocol (SIP). This book includes descriptions for the function calls in the API. This book also provides usage examples for the API.

#### **Who Should Use This Book**

This book is meant for use by application developers that are writing SIP applications.

#### **Related Books**

*Programming Interfaces Guide*

#### **Documentation, Support, and Training**

See the following web sites for additional resources:

- Documentation (<http://docs.sun.com>)
- Support (<http://www.oracle.com/us/support/systems/index.html>)
- Training (<http://education.oracle.com>) Click the Sun link in the left navigation bar.

#### **OracleWelcomes Your Comments**

Oracle welcomes your comments and suggestions on the quality and usefulness of its documentation. If you find any errors or have any other suggestions for improvement, go to <http://docs.sun.com> and click Feedback. Indicate the title and part number of the documentation along with the chapter, section, and page number, if available. Please let us know if you want a reply.

Oracle Technology Network (<http://www.oracle.com/technetwork/index.html>) offers a range of resources related to Oracle software:

- Discuss technical problems and solutions on the [Discussion Forums](http://forums.oracle.com) (<http://forums.oracle.com>).
- Get hands-on step-by-step tutorials with Oracle By Example ([http://www.oracle.com/](http://www.oracle.com/technology/obe/start/index.html) [technology/obe/start/index.html](http://www.oracle.com/technology/obe/start/index.html)).
- Download Sample Code ([http://www.oracle.com/technology/sample\\_code/](http://www.oracle.com/technology/sample_code/index.html) [index.html](http://www.oracle.com/technology/sample_code/index.html)).

#### **Typographic Conventions**

The following table describes the typographic conventions that are used in this book.

| Typeface  | Meaning                                                                        | Example                                             |
|-----------|--------------------------------------------------------------------------------|-----------------------------------------------------|
| AaBbCc123 | The names of commands, files, and directories,<br>and onscreen computer output | Edit your . login file.                             |
|           |                                                                                | Use 1s - a to list all files.                       |
|           |                                                                                | machine name% you have mail.                        |
| AaBbCc123 | What you type, contrasted with onscreen<br>computer output                     | machine name% su                                    |
|           |                                                                                | Password:                                           |
| aabbcc123 | Placeholder: replace with a real name or value                                 | The command to remove a file is rm<br>filename.     |
| AaBbCc123 | Book titles, new terms, and terms to be<br>emphasized                          | Read Chapter 6 in the User's Guide.                 |
|           |                                                                                | A <i>cache</i> is a copy that is stored<br>locally. |
|           |                                                                                | Do <i>not</i> save the file.                        |
|           |                                                                                | Note: Some emphasized items<br>appear bold online.  |

**TABLE P–1** Typographic Conventions

#### **Shell Prompts in Command Examples**

The following table shows the default UNIX system prompt and superuser prompt for shells that are included in the Oracle Solaris OS. Note that the default system prompt that is displayed in command examples varies, depending on the Oracle Solaris release.

**TABLE P–2** Shell Prompts

| Shell                                                  | Prompt        |
|--------------------------------------------------------|---------------|
| Bash shell, Korn shell, and Bourne shell               | \$            |
| Bash shell, Korn shell, and Bourne shell for superuser | #             |
| C shell                                                | machine name% |
| C shell for superuser                                  | machine name# |

# <span id="page-10-0"></span>CHAP **CHAPTER 1**

## SIP Overview

This chapter serves as a brief introduction to the Session Initiation Protocol (SIP) and the library that implements this protocol in the Oracle Solaris<sup>TM</sup> operating system.

#### **Introduction to SIP**

The Session Initiation Protocol enables Internet endpoints to negotiate the character of a shared multimedia session. SIP is a tool that can create, modify, and terminate multimedia sessions. SIP works independently of any underlying transport protocols.

#### **Overview of libsip**

Applications that use SIP must initialize the Oracle Solaris SIP stack by registering certain mandatory and optional functions. These functions enable message exchanges and related functionalities between peers. If the application does not register any of the optional functions, the library uses the built-in equivalent when such an equivalent is available.

The SIP library is multithread-safe. Multiple threads can perform simultaneous operations on message headers. Each message maintains a reference count. The stack frees a message when the reference count is zero. The library does not protect messages against the case where an application thread reduces the reference count to 0. In this case, the stack can delete the message while other threads are using the message.

**Note –** An application cannot initialize the SIP stack more than once. Attempting to initialize an already initialized SIP stack returns an error.

The SIP stack consists of the following operational components:

■ Header management layer

- <span id="page-11-0"></span>Transaction management layer
- Dialog management layer
- Message formatting layer
- Timer management layer
- Connection manager

#### **Header Management Layer**

The header management layer provides the interfaces that are required to build, parse, examine and validate SIP headers.

#### **Transaction Management Layer**

SIP is based on a request/response transaction model that is similar to the model that is used by HTTP. A transaction comprises a request that is sent by a client to a server and all of the responses to that request that are sent back from the server. The transaction management layer handles application-level retransmissions, matching responses to requests, and application-level timeouts. A User Agent Client (UAC) performs tasks by using a series of transactions.

#### **Dialog Management Layer**

A dialog is a persistent peer-to-peer SIP relationship between two user agents. A dialog facilitates the sequencing of messages and the proper routing of requests between the user agents. The use of dialogs is optional. Dialogs hold state information, which can be used to construct a request within a session. An application can implement its own dialog management layer instead of using the layer that the SIP stack provides. If the stack manages the dialog, it automatically creates and updates dialogs for incoming and outgoing SIP messages. The stack also delivers the matching dialog to the application with the incoming message.

#### **Message Formatting Layer**

The message formatting layer constructs a SIP message for an incoming message before delivering the message to the application. If the underlying transport protocol is TCP, this layer also breaks the byte stream at SIP message boundaries. The message formatting layer determines the SIP message boundaries by using the Content-Length header. If a transaction exists, the stack passes the message to the transaction layer for further processing, then passes the message to the application. If the dialog management layer is present, the stack passes the message to the dialog management layer, then passes the message to the application. If neither a transaction nor a dialog management layer are present, the stack passes the message to the

<span id="page-12-0"></span>application directly. For outbound messages, the message formatting layer adds a Content-Length header that is followed by an empty line, meeting the requirements of RFC 3261. The stack passes the message to the application's send function after passing the message to the transaction layer and dialog layer, if either is present. The stack sends the SIP message to the application's send routine after the stack copies all of the message's headers and contents into a contiguous buffer.

#### **Timer Management Layer**

The SIP stack uses several timers. The timer management layer provides timeout and un-timeout routines for these timers. The application can implement its own timeout/un-timeout routines and register them with the stack instead of using the routines that are provided by the library.

### **Connection Manager**

The connection manager provides input/output functionality. The connection manager is not a part of the SIP library, but interacts with the library by using well defined interfaces. A connection is identified by two endpoints, one local and one remote, as well as by the transport protocol that the connection uses. A connection is represented within the stack by a connection object. The stack requires that the first member of the connection object be a void pointer. The stack uses this first member to store data that is related to the connection object. The application must initialize the connection object. The application is responsible for the following functions:

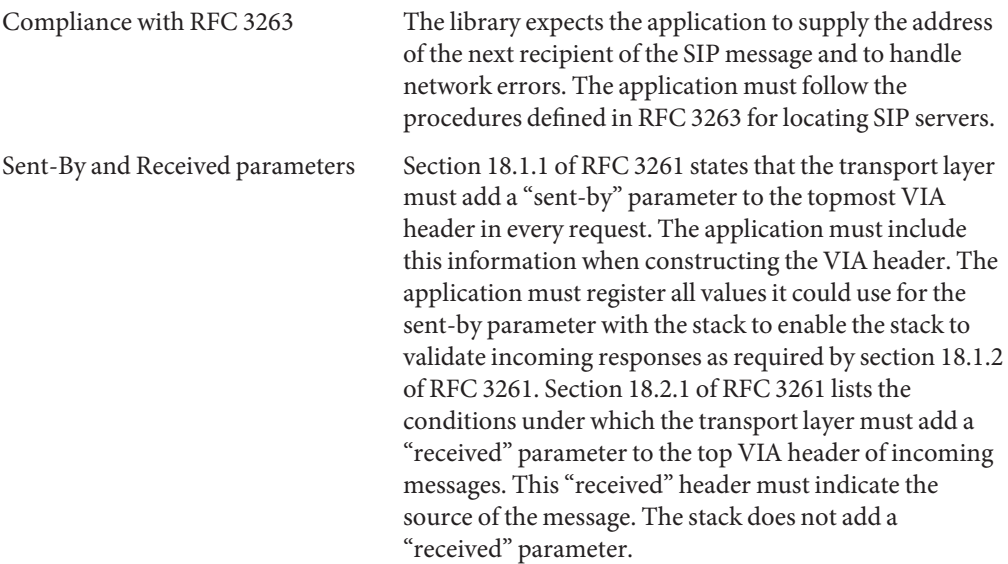

 $\mbox{{\sc Tribing}}$  and  $\mbox{{\sc matrix}}$  and<br>  $\mbox{{\sc matrix}}$  and  $\mbox{{\sc matrix}}$  and  $\mbox{{\sc matrix}}$  and<br>  $\mbox{{\sc matrix}}$ parameters in the VIA header when required.

<span id="page-14-0"></span>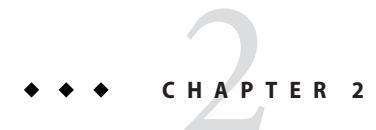

# Oracle Solaris SIP Internals

The following sections describe various components of the stack in detail. The interfaces described in this section are internal to the library unless otherwise specified.

#### **SIP Stack Initialization**

An application initializes the stack before performing any other tasks. The initialization parameters can be broadly subdivided into the following four types:

- Generic stack parameters
- Upper layer registrations
- Connection manager interfaces
- Custom header table

After initializing the stack, an application creates requests by using the interfaces that are provided by the header management layer. Applications send requests by using the message formatting layer's interface. Applications receive incoming requests and responses after initializing the stack and pass the requests and responses to the stack for processing.

#### **Generic Stack Parameters**

SIP version SIP\_STACK\_VERSION defines the SIP stack version.

Stack flags SIP\_STACK\_DIALOGS instructs the stack to maintain dialogs. If this flag is not set, the stack does not maintain any dialog information.

#### <span id="page-15-0"></span>**Upper Layer Registrations**

#### Upper layer receive routine

The stack uses this function to deliver SIP messages to the application. Applications must register this routine.

#### Application specific timeout and un-timeout routines

The application can define timeout and un-timeout routines for the stack to use. Applications must define both routines or neither routine. If the application does not define these routines, the stack uses the built-in timeout routines.

#### Transactions error notifications

The application can register an error notification routine. The stack invokes the error notification routine when the transaction layer encounters a network error while the transaction layer is sending a SIP message. If the application does not register an error notification routine, the stack will not send notifications in case of a network error.

#### Dialog delete notification

If the stack is configured to maintain dialogs, the application can register a callback routine. The stack invokes the callback routine when a dialog is deleted. If the application does not register a callback routine, the stack will not send notifications when a dialog is deleted.

#### Transaction state transition notifications

An application can register a routine that is invoked when a transaction changes state. The routine is invoked with the transaction handle, the message that resulted in the transition, and the previous and current states. If an application does not register this routine, the stack will not send notifications when a transaction changes state.

#### Dialog state transition notifications

If the stack is configured to maintain dialogs, the application can register a callback routine. The stack invokes the callback routine when a dialog changes state. The callback routine is invoked with the dialog handle, the message that resulted in the transition, and the previous and current state. If an application does not register this routine, the stack will not send notifications when a dialog changes state.

#### **Connection Manager Interfaces**

Applications must register the interfaces in this section with the SIP library.

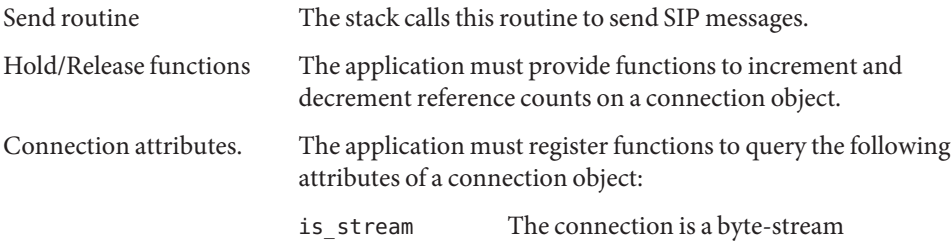

<span id="page-16-0"></span>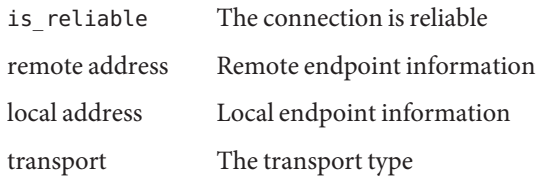

The application can register the following timer attributes that the API uses to obtain timer values for a connection object:

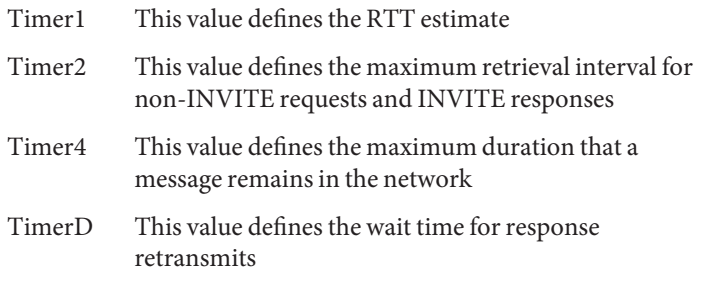

If an application does not specify values for these timer attributes, the stack uses default values.

#### **Custom Header Table**

An application can register a table of custom headers with the library. The table must include parsing functions for those headers. The application can include standard headers in the table. If the application includes standard headers in the custom header table, the stack uses the parsing functions that are defined in the custom header table instead of the built-in parsing functions.

#### **Header Management Layer**

This layer provides interfaces that enable an application to create, parse, modify, and examine SIP messages. A SIP message consists of a start line, a variable number of headers, and an optional message body. The start line and headers are terminated by a single Carriage Return/Line Feed (CRLF) character. The message body is preceded by an empty line that contains only a CRLF. SIP allows the combination of multiple headers of the same name type under one header. A single header can have multiple values. A header value consists of a number of descriptive parameters and an optional name-value pair. The Backus-Naur Form (BNF) for a VIA header is defined in section 24 of RFC 3261 as the following:

```
via = ("Via" / "v") HCOLON via-parm * (COMMA via-parm)
via\text{-}params = sent\text{-}protocol LWS sent-by *(SEMI via\text{-}params)via-params = via-ttl / via-maddr / via-branch / via-received / via-extension
```
The values of via-parm are descriptive parameters. The values of via-params are name-value pairs. The combination of via-parm and via-params constitute the value of the header. The stack maintains a sip\_*header\_name*\_value\_t structure for each SIP header. In the case of a VIA header, the structure is sip\_via\_value\_t. A header can have multiple values separated by a comma. A header with multiple values lists a sip\_*header\_name*\_value\_t structure for each value. For example, a SIP header with multiple VIA headers would list multiple sip via value t structures, with a corresponding via-parm parameter for each structure.

The SIP message contains a list of all the headers and the content. The stack uses the receive function that the application registered with the stack to pass the message to the application.

SIP messages implement a reference count mechanism. An application can hold a reference to a SIP message by using the siphold  $msg()$  function. An application can release a reference to a SIP message by using the sip free msg() function. The stack destroys messages whose reference count drops to zero when the application calls the sip free msg() function.

The stack can forward a SIP message to a SIP entity directly or after modifying the message. The stack cannot modify a message after sending it.

```
typedef struct sip_header_general {
       char *sip_hdr_start;<br>
char *sip_hdr_end:
                                   *sip hdr end;
       char *sip hdr current;
       sip parsed header_t *sip_hdr_parsed;
}sip_hdr_general_t;
typedef struct header_function_table {<br>char *header na
                        *header_name;
       char *header_short_name;
       int (*header parse func)(struct sip header *,
                              struct sip parsed header **);
       boolean_t (*header_check_compliance)(struct sip_parsed_header *);
       boolean_t (*header_is_equal)(struct sip_parsed_header *,
                              struct sip parsed header *);
       void (*header_free)(struct sip_parsed_header *);
}sip_header_function_t;
```
The SIP header contains a sip\_header\_general\_t structure that provides pointers to the start and end of the header string. The structure also has a pointer to the current position in the string that a parser can use when it is processing the header. When the stack parses a header for the first time, it caches the result in sip hdr parsed for future reference.

SIP allows the inclusion of custom message headers that are not defined in RFC 3261. An application can provide a table of custom headers and parsing functions to support those

custom headers. The application provides an array, sip\_header\_function\_t, for this purpose. The table entries that the application provides override the header entries that are in the default function table.

The library maintains a table that has an entry for each header that is defined in RFC 3261. This table specifies the header name in long form, as well as the compact form where present. The table also specifies the associated parsing function and any other functions listed in the sip\_header\_function\_t array.

When the application deletes a header, the value of the sip—header—state attribute is set to SIP\_HEADER\_DELETED. Existing references to the header remain, but new lookups will not return the deleted header. The library frees all of the message headers at the same time that the library frees the message.

The following structure represents a parsed SIP header:

```
typedef struct sip parsed header {
        int sip_parsed_header_version;<br>struct sip_value *value;
        struct sip_value
        sip header t sip header;
}sip_parsed_header_t;
```
The member value is a pointer to a sip\_*header\_name*\_value\_t structure. The stack sets the structure as a result of parsing the SIP header. The first field of the sip\_*header\_name*\_value\_t structure is always a sip\_value\_t structure. The following code defines the sip\_value\_t structure:

```
typedef struct sip_value {
     int sip value version;
     void *next;
     sip param t *param list;
     sip_value_state_t value_state;<br>sip_parsed_header_t *parsed_header;
     sip_parsed_header_t
     char *value_start;
     char *value_end;
     sip_str_t *sip_value_uri_str;
     sip_uri_t sip_value_parse_uri;
}sip_value_t;
```
The values in the param\_list array is the list of parameters for the value that the system is parsing. The following code defines the sip\_param\_t structure:

```
typedef struct sip_param {
                                      param_name;<br>param value;
         sip_str_t param_value;<br>struct sip param *param next;
         struct sip param
}sip_param_t;
typedef struct sip_str {
          char \overline{\text{``sing}} *sip_str_ptr;
```
<span id="page-19-0"></span>int sip\_str\_len; }sip\_str\_t;

When the library deletes a value from a header, the library sets the value of the sip\_header\_state attribute to SIP\_HEADER\_DELETED\_VAL. The library also sets the value of the value\_state attribute to SIP\_VALUE\_DELETED. Existing references to the value remain. New lookups ignore the deleted value.

Traverse the following hierarchy to get to a value from a SIP message:

```
sip msg t -> sip header t -> sip parsed header t -> sip <header name> value t
```
Using the free function that corresponds to a given structure also frees all of the structures that are under it in the hierarchy.

The library performs lazy header parsing. The library only parses or checks for compliance headers whose values are used by the application. This behavior complies with section 16.3 of RFC 3261, *Request Validation* and *Reasonable syntax check*. When the parser encounters an invalid value, the parser sets the value state attribute to SIP VALUE BAD.

#### **Writing Parsers For Custom Headers**

An application can define custom headers or specialized versions of standard headers. Applications that define headers must register parsing functions with the library to support those headers. Use the following structures to write parsing functions:

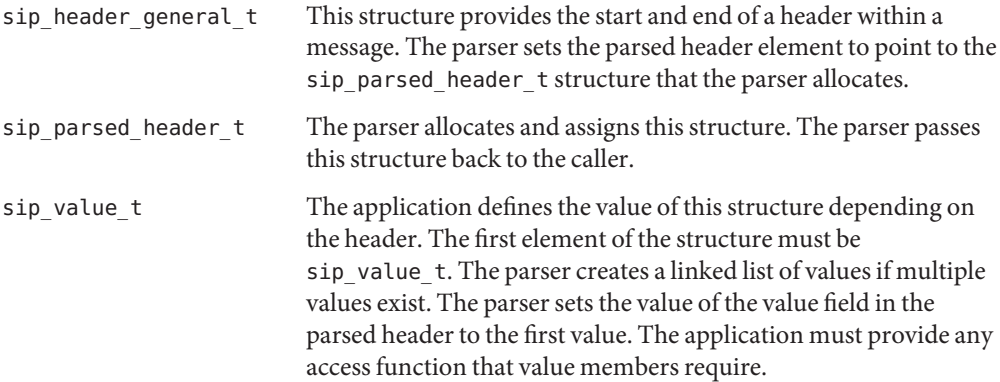

#### <span id="page-20-0"></span>**Transaction Management Layer**

The transaction management layer creates and maintains transaction states for both clients and servers. The transaction management layer complies with Section 17 of RFC 3261.

The stack maintains a hash table of transactions. The index of this hash table is an MD5 hash. For messages that comply with RFC 3261, the MD5 hash is the hash of the branch ID. For messages that comply with RFC 2543, the MD5 hash is of a combination of the branch ID, Call-ID, From, To, and Cseq fields. The stack uses the branch ID in the topmost VIA header to identify the RFC that a message complies with. Messages that comply with RFC 3261 prefix their branch ID with the string z9hG4bK.

The library initializes the transaction layer as part of the stack initialization. The library also initializes the transaction error and state transition callback functions if the application provides them.

### **Transaction Creation And Maintenance**

The stack scans the transaction hash table for an existing transaction when the stack receives incoming requests and responses. If a transaction that matches an incoming response does not exist, the stack handles the transaction statelessly. When an incoming request requires the stack to create a transaction, the application notifies the stack of the need to create a transaction when the application sends the response. In both cases, the stack passes the message to the application. If a request matches a transaction, the stack considers the request a retransmission and the transaction layer retransmits the last response. The stack drops the incoming request and does not pass the request to the application. The CANCEL request and an ACK for a non-2xx response are exceptions to this behavior. A CANCEL request matches the INVITE transaction that it is cancelling. An ACK for a non-2xx response also matches the INVITE request whose response the ACK is acknowledging. In these two cases, the request is not a retransmission and the stack sends the request sent to the application. If a response matches a transaction, the stack processes the response and statefully passes the message to the application.

The stack only creates a transaction for an outgoing response when the application requests the transaction creation by using the sip\_sendmsg() function. The stack only creates a transaction for outgoing requests if the application requests the transaction creation by using the sip\_sendmsg() function. The stack caches the transaction creating message and the last message that was sent on a transaction. This cache facilitates retransmissions and the processing of retransmitted requests. The stack initializes timers A, B, D, E, F, G, H, I, J and K for new transactions. See Appendix A for more information about timers.

When a message causes a transaction to change states, the stack invokes a callback function if the application registered a callback function with the stack.

#### <span id="page-21-0"></span>**Transaction Creation and ACK Signal Generation**

A SIP entity must send an ACK signal for each final response that the SIP entity receives to an INVITE request. The procedure for sending the ACK signal depends on the type of response. For final responses between 300 and 699, the transaction layer handles the ACK signal processing. For 2xx responses, the application generates the ACK signal. In all cases, the application receives the response.

#### **Transaction Deletion**

The MD5 hash that is stored in the transaction is used to look up and delete the transaction from the hash table. When a transaction enters a terminated state, the transaction management layer destroys the transaction if the reference count drops to zero. If the application registered a callback function during initialization, that callback function notifies the application when the transaction changes state. If the application needs to use the transaction in the future, it must hold a reference to the transaction by using the sip hold trans() function to prevent the stack from destroying the transaction. After using the transaction the application must release the reference by using the sip release trans() function.

The four terminated states for transactions are listed below:

- Client invite terminated
- Client non-invite terminated
- Server invite terminated
- Server non-invite terminated

#### **Transaction Lookup**

An application can look up a transaction for a SIP message by using the sip\_get\_trans() function. A successful lookup returns the transaction and increments the transaction's reference count. The application must release the transaction by using the sip\_release\_trans() function after use.

#### **Transaction Timers**

The transaction layer maintains a set of timers for timing out transactions or sending retransmissions. Appendix A lists these timers. If the application initializes timeout reporting, the transaction layer notifies the application when a transaction times out.

#### <span id="page-22-0"></span>**Transaction And Network Errors**

The transaction layer uses a cached connection object to send messages. In the event of a network error, the transaction layer releases the connection object and calls the error callback function, if the application provided one. If the callback function not does return a value of 0, or if the application does not provide a callback function, the stack terminates the transaction and frees the associated resources.

### **Dialog Management Layer**

A dialog represents a persistent peer-to-peer relationship between two user agents. A dialog facilitates the sequencing of messages between the user agents and the proper routing of requests between the user agents. The dialog represents a context in which to interpret SIP messages. A dialog is uniquely identified by a dialog id, which is a combination of the Call-ID, From, and To tags.

Dialog use is optional. You can create dialogs using INVITE and SUBSCRIBE as methods. A response to an INVITE in the 101–299 range combined with a To tag creates a dialog. A response to a SUBSCRIBE in the 200–299 range or a NOTIFY request creates a dialog. Provisional responses create dialogs that are marked as EARLY dialogs. Final responses in the 200–299 range create dialogs that are marked as CONFIRMED dialogs. An EARLY dialog becomes a confirmed dialog when the stack receives a response in the 200–299 range. If the application registers a callback function with the stack to send notification when a dialog changes state, the stack invokes that function.

An application can perform dialog management internally, or delegate dialog management to the stack. If the stack manages dialogs, the stack automatically creates and maintains dialogs. The stack also delivers any dialogs, matching any incoming messages to the application. If the stack is not managing dialogs, there is no dialog-related interaction between the application and the stack.

### **UAC Dialog Creation**

For clients, if the stack is configured to maintain dialogs, the stack creates a dialog for an incoming response to a dialog creating request. Dialog creating requests are either INVITE or SUBSCRIBE. For SUBSCRIBE requests, a corresponding NOTIFY request also creates a dialog. The stack can create multiple dialogs for a single request if the application specifies multiple dialogs by using the sip sendmsg() function.

For servers, if the stack is configured to maintain dialogs, the stack creates a dialog when the application sends a response to the dialog creating request. The stack also creates a dialog when it sends a NOTIFY request in response to a SUBSCRIBE request.

#### <span id="page-23-0"></span>**UAS Dialog Creation**

When the stack receives a dialog creating request, it creates a partial dialog by using the request. The stack sends the partial dialog to the application along with the request. The stack completes the dialog when the application sends a response. Because the stack does not insert the partial dialog into a hash table, the stack does not return partial dialogs as results of a lookup. The stack starts a timer when it creates the partial dialog. The timer's duration is set to the duration of an INVITE transaction timeout. If the UAS does not respond during this time interval, the stack deletes the partial dialog. If the application registers a callback function with the stack for dialog deletion notifications, the stack invokes the callback function before deleting the partial dialog. The stack also deletes the partial dialog if the response is outside the 100–299 range.

### **Dialog Caching**

For an incoming message, the stack sends any existing dialog, along with the message to the application. When the application's receive function returns, the stack decrements the reference count to the dialog. If the dialog's reference count is zero after this decrement, the stack destroys the dialog if the dialog is in a terminated state. If the application needs to use the dialog in the future, it must hold a reference to the dialog by using the sip\_hold\_dialog() function to prevent the stack from destroying the dialog After using the dialog the application must release the reference by using the sip\_release\_dialog() function.

#### **Dialog Termination, Deletion, and Notification**

When the stack processes a SIP message, the processing can result in the termination of the dialog. A dialog marked as EARLY terminates if the final response is not in the 200–299 range, or if no response arrives. The termination mechanism for confirmed dialogs are method specific. The BYE method terminates an INVITE dialog and the session that is associated with it. An application can explicitly delete a dialog by using the sip\_delete\_dialog() function.

When the stack terminates a dialog, it notifies the application if the application has registered a callback function with the stack for this purpose.

#### **Message Formatting Layer**

The message formatting layer represents the message in the form that the next component or layer requires.

<span id="page-24-0"></span>If the incoming message arrives over TCP, the message formatting layer breaks the byte stream at message boundaries. The message formatting layer parses the message in order to represent the message as a SIP message.

When the application is sending a message, the message formatting layer copies all of the message's headers and contents into a contiguous buffer before delivering the message to the application's send function.

#### **Receiving Messages**

The application sends the incoming message to the stack along with the connection object. If the transport is TCP, the message formatting layer breaks the byte stream at message boundaries. The SIP message's Content-Length header determines the message boundaries. A Content-Length header must be present in every message delivered over TCP in order to comply with RFC 3261. If the stack receives a message over TCP that does not contain a Content-Length header, the stack's behavior is unspecified.

The message formatting layer holds excess data that is not part of the current message for use with the next packet. When the system closes or reuses a connection, the connection manager must notify the stack. After receiving the notification, the stack frees the data and resources that the stack allocated to that connection. The stack delivers the message to the application by calling the receive function. The application registers the receive function with the stack during stack initialization.

#### **Sending Messages**

An application sends a SIP message by using the sip\_sendmsg() function with the connection object and any message specific flags. The message formatting layer adds a Content-Length header and a line that contains only a Carriage Return/Line Feed (CRLF) character to the message and delivers the packet to the next layer. The message formatting layer copies all of the SIP message's headers and contents into a contiguous buffer before delivering the message to the application's send function. The connection manager provides the send function.

#### **Connection Manager**

The connection manager provides I/O functionality. The connection manager is not part of the library but interacts with the stack using well defined interfaces. This section describes the usage model of the connection manager, its interface with the stack, and the requirements that are imposed by the library. The connection manager must register the following mandatory interfaces with the stack as part of stack initialization:

<span id="page-25-0"></span>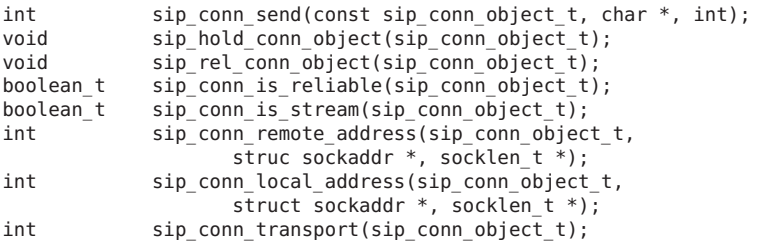

If the application uses timer values that are specific to a connection object, the application must register the following interfaces to provide those values for Timer 1, Timer 2, Timer 4, and Timer D:

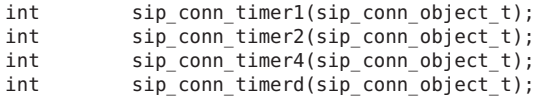

A connection object represents a connection. A connection is identified by the local endpoint, the remote endpoint, and the transport.

The library requires that the first element of the connection object is a void pointer. The stack reserves this void pointer for its own use. The application must initialize each connection object by calling the sip\_init\_conn\_object() function before using the object. The connection object is opaque to the stack.

#### **Connection Object**

When the stack initializes a connection object, the stack sets the first element of a connection object to point to a structure. The structure tracks transactions that cache the connection object. The stack also uses the structure to break a TCP stream at the message boundaries.

Because the library does not interact with listening endpoints, it does not impose any restriction on creating or maintaining listening endpoints.

The connection manager maintains a unique connection object for each remote address, local address, and transport tuple. This behavior is particularly important for UDP, where the underlying endpoint does not uniquely identify a local/remote endpoint pair.

#### **Caching a Connection Object**

The stack caches connection objects for use by the transaction layer. The stack increments the reference count on the connection object to prevent the connection object from being freed by the system when the connection object is in use by the stack. When the transport protocol is

<span id="page-26-0"></span>TCP, the stack adds a reference count on the connection object when the stack allocates resources to break the TCP stream at message boundaries. The connection manager registers the sip\_hold\_conn\_object() and sip\_rel\_conn\_object() functions for the purposes of holding and releasing connection objects.

#### **Freeing a Connection Object**

The connection manager can close a connection at any time. The connection manager cannot free the connection object while references to the connection object exist. To free a connection object that has existing references, the connection manager calls the sip\_conn\_destroyed() function. The library provides this function. When the connection manager invokes the sip\_conn\_destroyed() function, the stack locates and terminates the transactions that are caching the connection object. The stack frees any resources that had been allocated for TCP handling after terminating the transactions.

#### **Sending Messages**

When an application sends a message by using the sip sendmsg() function, the stack calls the sip\_conn\_send() function. The connection manager registers the sip\_conn\_send() function with the stack. The stack calls the sip\_conn\_send() function after the stack processes the outbound message. In case of a network error, the application can define the response of the connection manager, including returning an error. The connection manager's behavior must be consistent for all subsequent calls that use the same connection object. The connection manager can create a new connection to update an existing connection. The connection manager must flush any stale TCP data that is left in the connection object as a result of breaking the TCP stream at message boundaries. The connection manager uses the library function sip clear stale data() to flush any stale TCP data. The Connection Manager must not change the transport type of a connection object.

#### **Receiving Messages**

The Connection Manager delivers new packets to the stack by calling the sip\_process\_new\_packet(). After processing the message, the stack calls the receive callback function to pass the message to the application. The application must register the receive callback function with the stack at initialization. The stack frees the message and releases the connection object when the application's receive function returns. To queue a message, an application must manage the reference counts on the connection object as described in the Caching Connection Objects section. The application uses the sip hold msg() and sip free msg() functions to manage a SIP message's reference counts.

#### <span id="page-27-0"></span>**Transaction Layer and I/O Errors**

The transaction layer uses a cached connection object to send messages such as retransmitting requests or responses. In the event of a network error, the transaction layer releases the connection object. If the application registered a callback function for transaction error notification, the transaction layer invokes that function. If the application did not register a callback function for transaction error notification, or if the callback function returns a nonzero value, the stack terminates the transaction. If the callback function returns a value of zero, the stack does not release the cached object.

#### **Timer Management Layer**

The timer management facility mimics the timeout and un-timeout functionality of the UNIX kernel. A thread maintains a list of timer objects sorted by time. The thread invokes the callback function at the interval that the timer specifies.

The stack initializes the timer layer during stack initialization. Initializing the timer layer starts the timer thread.

The sip timeout() function takes the following arguments:

- The callback function to use
- The time interval to wait before invoking the callback function
- The argument to pass to the callback function

The return value of the timeout function is a timeout identifier. The tack can cancel a timeout by passing the timeout ID of the timeout to cancel to the sip\_untimeout() function

#### **Generating Call-ID, From and To tags, Branch-ID and Cseq**

The library provides the sip\_guid() function to generate unique identifiers for the Call-ID, From, and To tags. The stack generates the identifier by combining the upper 32 bits that are returned by the gethrtime() function with a 32–bit random number from the /dev/urandom pseudo-device. The stack randomly replaces numbers in the result with alphabetic characters. The applicatioon is responsible for freeing the string that is returned by the sip\_guid() function.

The library provides the sip\_branchid() function to generate Branch-ID fields. If the application invokes the sip\_branchid() function without a SIP message, or if the SIP message does not have a VIA header, the stack forms a Branch-ID field by using the sip\_guid() function. If the SIP message already has a VIA header, the stack generates the Branch-ID by using the MD5 hash of the following fields:

- <span id="page-28-0"></span>■ To tag
- From tag
- Call-ID
- Request URI
- Topmost VIA header
- Sequence number from the Cseq header

All branch identifiers begin with the string z9hG4bK. This behavior complies with RFC 3261. The application is responsible for freeing the string that is returned by the sip\_branchid() function.

An application can use the sip\_get\_cseq() or sip\_get\_rseq() functions to obtain the initial sequence number. The sip\_get\_cseq() and sip\_get\_rseq() functions use the 31 most significant bits of the value that is returned by the time(2) function call.

#### **Multithreading Support**

The library is completely multithreaded with respect to handling headers and header values. Multiple application threads can work on the same header of a message. When the stack or the application deletes a header or one of the values in a header, the stack marks the header as deleted. Headers marked as deleted are not available via lookups.

Calling the sip free msg() function to free a SIP message deletes the message if the reference count for the message falls to zero. You can increment the reference count on a message by using the sip hold msg() function.

<span id="page-30-0"></span>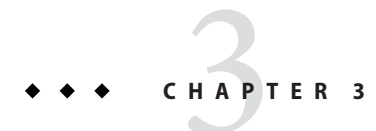

# Multithreading and URI Support

This chapter gives details about the multithreading and URI support features of the SIP library.

#### **URI Support**

The library supports all of the URI types that are defined in section 25 of RFC 3261.

The library provides access functions to obtain a URI from a SIP header. Other access functions obtain various URI components from the SIP header. To obtain a SIP URI, get the URI value from a SIP header, then parse the value into its components by using the sip get uri parsed() function.

<span id="page-32-0"></span>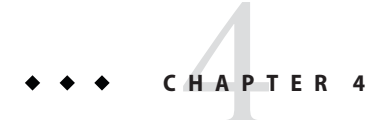

# SIP API Functions

This section describes the functions in the SIP API.

### **Stack Initialization Function**

```
int sip_stack_init(sip_stack_int_t *stack_init);
```
This function initializes the SIP stack. This is the stack initialization structure:

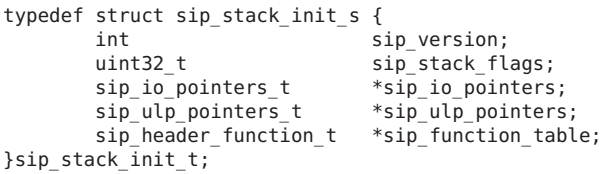

The structure has the following elements:

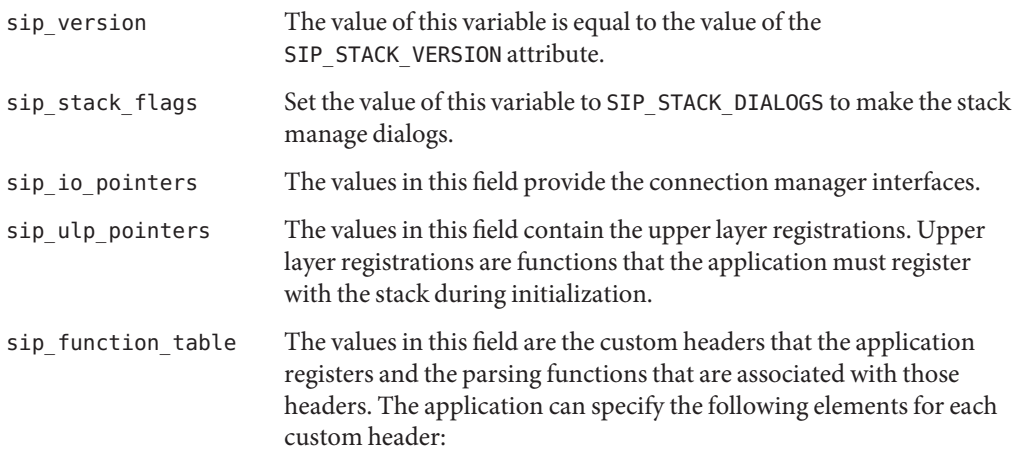

- header name
- header short name (optional)
- header\_parse\_func
- header check compliance (optional)
- header\_is\_equal (optional)
- header free

#### <span id="page-33-0"></span>**Message Allocation Functions**

```
sip_msg_t sip_new_msg();
```
The sip\_new\_msg() function allocates and returns a SIP message.

```
void sip_free_msg(sip_msg_t sip_msg);
```
The sip\_free\_msg() function frees the resources that are associated with a SIP message. The function decrements the reference count. If the decremented reference count is zero, the function destroys the SIP message. If the decremented reference count is not zero, the function does not destroy the SIP message until the last thread that holds a reference to the message releases that reference.

```
void sip_hold_msg(sip_msg_t sip_msg);
```
Threads use the sip\_hold\_msg() function to hold a reference to the SIP message. A SIP message persists while the number of references to the message is greater than zero.

#### **SIP Header Addition Functions**

All of the functions that are described in this section, with the exception of the sip\_add\_param() function, take the SIP message as the first argument. These functions also take header specific attributes as arguments.

int **sip\_add\_header**(sip\_msg\_t *sip\_msg*, char *\*header\_string*);

The sip add header() function takes a SIP header string as the second argument and appends it to the SIP message. This function creates the SIP header by appending a CRLF to the value provided in the *header\_string* parameter, then adding it to the end of the SIP message.

```
sip_header_t sip_add_param(sip_header_t sip_header, char *param, int *error);
```
The sip\_add\_param() function adds the value in the *param* parameter to the SIP header in the first argument. The value of the *param* parameter cannot be null. The function returns the header with the parameter added.

**Note –** Adding a parameter with this function creates a new header and marks the previous header as deleted. Developers working on multi-threaded applications should monitor headers that are being modified by multiple threads simultaneously.

All of the following header adding functions add a CRLF to the header before adding the header to the SIP message.

int **sip\_add\_from**(sip\_msg\_t *sip\_msg*, char *\*display\_name*, char *\*from\_uri*, char *\*from\_tag*, boolean\_t *add\_aquot*, char *\*from\_param*);

The sip add from() function appends a FROM header to a SIP message. This function creates the header using the *display\_name*, *from\_uri* and *from\_tag* parameters. The calling thread must provide the URI in the *from\_uri* parameter. If the calling thread provides the value of the *display\_name* parameter, the value of the *add\_aquot* parameter must be B\_TRUE. This value of the *add\_aquot* parameter encloses URI within the delimiting characters < and >. If the *display\_name* parameter has a value, this function quotes that name within " characters and adds the quoted name to the header. If the values in the *from\_tag* parameter are NULL, the resulting SIP header does not contain a TAG parameter. You can specify any generic parameter in a *from\_param* parameter.

**Note –** Only one of the pair of parameters*from\_tag* or*from\_param* can have a non-*NULL* value. If both parameters have non-*NULL* values, the resulting *FROM* header contains only the *TAG* parameter.

int **sip\_add\_to**(sip\_msg\_t *sip\_msg*, char *\*display\_name*, char *\*to\_uri*, char *\*to\_tag*, boolean\_t *add\_aquot*, char *\*to\_param*);

The sip add to() function appends a TO header to a SIP message. This function creates the header using the *display\_name*, *to\_uri* and *to\_tag* parameters. The calling thread must provide the URI in the *to\_uri* parameter. If the calling thread provides the value of the *display\_name* parameter, the value of the *add\_aquot* parameter must be B\_TRUE. This value of the *add\_aquot* parameter encloses the URI within the delimiting characters < and >. If the *display\_name* parameter has a value, this function quotes that name within " characters and adds the quoted name to the header. If the values in the *to\_tag* parameter are NULL, the resulting SIP header does not contain a TAG parameter. You can specify any generic parameter in a *to\_param* parameter.

**Note –** Only one of the pair of parameters*to\_tag* or*to\_param* can have a non-*NULL* value. If both parameters have non-*NULL* values, the resulting *TO* header contains only the *TAG* parameter.

int **sip\_add\_contact**(sip\_msg\_t *sip\_msg*, char *\*display\_name*, char *\*contact\_uri*, boolean\_t *add\_aquot*, char *\*contact\_param*);

The sip add contact() function appends a CONTACT header to a SIP message. This function creates the header using the *display\_name* and *contact\_uri* parameters. The calling thread must provide the URI in the *contact\_uri* parameter. If the calling thread provides the value of the *display\_name* parameter, the value of the *add\_aquot* parameter must be B\_TRUE. This value of the *add\_aquot* parameter encloses the URI within the delimiting characters < and >. If the *display\_name* parameter has a value, this function quotes that name within " characters and adds the quoted name to the header. You can specify any generic parameter in a *contact\_param* parameter.

int **sip\_add\_via**(sip\_msg\_t *sip\_msg*, char *\*protocol\_transport*, char *\*sent\_by\_host*, int *sent\_by\_port*, char *\*via\_params*);

The sip add via() function appends a VIA header to the SIP message that is specified by the value of the *sip\_msg* parameter. The VIA header has the transport protocol that is specified in the *protocol\_transport* parameter. The VIA header has the IP address or hostname that is specified by the *sent\_by\_host* parameter. The VIA header has the port that is specified in the *sent\_by\_port* parameter. If the *sent\_by\_port* parameter has a value of zero, the resulting VIA header does not have any port information. The VIA header's protocol is set to SIP and the version is set to 2.0. Specify any header-specific parameters in the *via\_params* parameter. For example, you can specify the branch parameter in the *via\_params* parameter with the string "branch=x9hG4b-mybranchid".

int **sip\_add\_branchid\_to\_via**(sip\_msg\_t *sip\_msg*, char *\*branchid*);

The sip add branchid to via() function adds a branch parameter to the topmost VIA header in the SIP message. The branch parameter cannot already exist in the VIA header.

**Note –** Adding a parameter with this function creates a new header and marks the previous header as deleted. Developers working on multi-threaded applications should monitor headers that are being modified by multiple threads simultaneously.

```
int sip_add_maxforward(sip_msg_t sip_msg, uint_t maxforward);
```
The sip add maxforward() function appends a Max-Forwards header. The value of the header is equal to the value of the *maxforward* parameter.

int **sip\_add\_callid**(sip\_msg\_t *sip\_msg*, char *\*callid*);

The sip\_add\_callid() function appends a Call-ID header to the SIP message by using the value of the *callid* parameter. If the *callid* parameter has a value of NULL, the sip\_add\_callid() function generates a random value for the Call-ID header.
```
int sip_add_cseq(sip_msg_t sip_msg, sip_method_t method, uint32_t cseq);
```
The sip\_add\_cseq() function appends a CSeq header using the method and the value of*cseq* provided. The *method* can take on the following values:

- INVITE
- ACK
- OPTIONS
- BYE
- **CANCEL**
- REGISTER
- REFER
- INFO
- **SUBSCRIBE**
- NOTIFY
- PRACK

The value of the *cseq* parameter must be a positive integer.

```
int sip_add_content_type(sip_msg_t sip_msg, char *, char *);
```
The sip add content type() function adds a Content-Type header using the type and subtype specified in the arguments. The type and subtype cannot be null.

```
int sip_add_content(sip_msg_t sip_msg, char *contents);
```
The sip add content () function adds the message body to the SIP message. The value of the *contents* parameter must be a null-terminated string.

```
int sip_add_accept(sip_msg_t sip_msg, char *type, char *subtype, char *mparams,
char *params);
```
The sip\_add\_accept() function adds an Accept header using the values of the *type* and *subtype* parameters. If the values of the *type* and *subtype* parameters are NULL, the function adds an empty Accept header. If the value of the *type* parameter is not NULL and the value of the *subtype* parameter is NULL, the function adds an Accept header that uses the value of the *type* parameter for the header's type value. The value of the *subtype* parameter for this header is equal to \*. You can provide *media* and *accept* parameters by passing them as the *mparams* and *params* arguments.

```
int sip_add_accept_enc(sip_msg_t sip_msg, char *code, char *params);
```
The sip add accept enc() function adds an Accept-Encoding header with the coding value that is specified in the *code* parameter. You can provide acceptance parameters in the *params* argument.

```
int sip_add_accept_lang(sip_msg_t sip_msg, char *lang, char *params);
```
The sip add  $\alpha$ ccept  $\alpha$ lang() function adds an Accept-Language header with the language that is specified in the *lang* parameter. You can provide acceptance parameters in the *params* argument.

int **sip\_add\_alert\_info**(sip\_msg\_t *sip\_msg*, char *\*alert*, char *\*params*);

The sip add alert info() function adds an Alert-Info header with the alert parameter that is specified in the *alert* parameter. You can provide alert parameters in the *params* argument.

int **sip\_add\_allow**(sip\_msg\_t *sip\_msg*, sip\_method\_t *method*);

The sip add allow() function adds an ALLOW header with the method that is specified in the *method* parameter. These are the valid values for the *method* parameter:

- INVITE
- ACK
- OPTIONS
- **BYF**
- CANCEL
- REGISTER
- REFER
- INFO
- SUBSCRIBE
- NOTIFY
- PRACK

```
int sip_add_call_info(sip_msg_t sip_msg, char *uri, char *params);
```
The sip add call info() function adds a Call-Info header by using the URI passed in the value of the *uri* parameter. You can provide URI parameters in the value of the *params* parameter.

int **sip\_add\_content\_disp**(sip\_msg\_t *sip\_msg*, char *\*dis\_type*, char *\*params*);

The sip\_add\_content\_disp() function adds a Content-Disposition header using the display type that is given by the value of the *disp\_type* parameter. You can provide disposition parameters in the value of the *params* parameter.

```
int sip_add_content_enc(sip_msg_t sip_msg, char *code);
```
The sip\_add\_content\_enc() adds a Content-Encoding header using the content encoding that is given by the value of the *code* parameter.

int **sip\_add\_content\_lang**(sip\_msg\_t *sip\_msg*, char *\*lang*);

The sip add content lang() adds a Content-Language header using the language that is given by the value of the *lang* parameter.

```
int sip_add_date(sip_msg_t sip_msg, char *date);
```
The sip\_add\_date() function adds a Date header using the value given in the *date* parameter. This value is a string from the SIP-Date field. See section 25.1 of RFC 3261 for more information.

int **sip\_add\_error\_info**(sip\_msg\_t *sip\_msg*, char *\*uri*, char *\*params*);

The sip add error info() function adds an  $Error$ -Info header using the value for error-uri that is specified in the *uri* parameter. You can provide URI parameters in the value of the *params* parameter.

int **sip\_add\_expires**(sip\_msg\_t *sip\_msg*, int *secs*);

The sip add expires() function adds an Expires header that uses the number of seconds that is specified by the value of the *secs* parameter.

int **sip add in reply to**(sip msg t *sip\_msg*, char *\*reply\_id*);

The sip add in reply to() function adds an In-Reply-To header using the value for callid that is passed by the *reply\_id* parameter.

int **sip\_add\_mime\_version**(sip\_msg\_t *sip\_msg*, char *\*version*);

The sip add mime version() function adds a Mime-Version header using the version number that is specified by the value of the *version* parameter.

```
int sip_add_min_expires(sip_msg_t sip_msg, int secs);
```
The sip add min expires() function adds a Min-Expires header using number of seconds that is specified by the value of the *secs* parameter.

```
int sip_add_org(sip_msg_t sip_msg, char *org);
```
The sip add  $\sigma$ rg() function adds an Organization header. The header has the value that is specified in the *org* parameter.

```
int sip_add_priority(sip_msg_t sip_msg, char *prio);
```
The sip\_add\_priority() function adds a Priority header. The header has the value that is specified in the *prio* parameter.

int **sip\_add\_reply\_to**(sip\_msg\_t *sip\_msg*, char *\*display\_name*, char *\*addr*, char *\*plist*, boolean\_t *add\_aquot*);

The sip add reply to() function appends a REPLY-TO header to a SIP message. This function creates the header using the *display\_name* and *addr* parameters, in addition to any parameters you specify in *plist*. If the value of the *add\_aquot* parameter is B\_TRUE, this function encloses the value of the *addr* parameter within the delimiting characters < and >. If the *display\_name* parameter has a value, the value of the *add\_aquot* parameter must be B\_TRUE.

```
int sip_add_passertedid(sip_msg_t sip_msg, char *display_name, char *uri,
boolean_t add_aquot);
```
The sip\_add\_passertedid() function appends a P-ASSERTED-IDENTITY header to a SIP message. This function creates the header using the *display\_name* and *uri* parameters. The *uri* cannot have a null value. If the value of the *add\_aquot* parameter is B\_TRUE, this function encloses the value of the *uri* parameter within the delimiting characters < and >. If the *display\_name* parameter has a value, the value of the *add\_aquot* parameter must be B\_TRUE.

int **sip\_add\_ppreferredid**(sip\_msg\_t *sip\_msg*, char *\*display\_name*, char *\*uri*, boolean\_t *add\_aquot*);

The sip\_add\_ppreferredid() function appends a P-PREFERRED-IDENTITY header to a SIP message. This function creates the header using the *display\_name* and *uri* parameters. The *uri* cannot have a null value. If the value of the *add\_aquot* parameter is B\_TRUE, this function encloses the value of the *uri* parameter within the delimiting characters < and >.

int **sip\_add\_require**(sip\_msg\_t *sip\_msg*, char *\*req*);

The sip add require() function adds a Require header by using the value of option-tag that is specified in the *req* parameter.

```
int sip_add_retry_after(sip_msg_t sip_msg, int secs, char *cmt, char *params);
```
The sip add retry after() function adds a Retry-After header with a value equal to the number of seconds that is specified by the value of the *secs* parameter. You can provide retry parameters in the value of the *params* parameter. You can provide comments in the value of the *cmt* parameter.

int **sip\_add\_route**(sip\_msg\_t *sip\_msg*, char *\*display\_name*, char *\*route\_uri*, char *\*route\_param*);

The sip add route() function appends a ROUTE header to a SIP message. This function creates the header using the *display\_name* and *route\_uri* parameters, in addition to any parameters that you specify in *route\_param*. This function encloses the value of the *route\_uri* parameter within the delimiting characters < and > before adding that value to the header.

int **sip\_add\_record\_route**(sip\_msg\_t *sip\_msg*, char *\*display\_name*, char *\*route\_uri*, char *\*route\_param*);

The sip\_add\_record\_route() function appends a RECORD-ROUTE header to a SIP message. This function creates the header using the *display\_name* and *route\_uri* parameters, in addition to any parameters that you specify in *route\_param*. This function encloses the value of the *route\_uri* parameter within the delimiting characters < and > before adding that value to the header.

```
int sip_add_server(sip_msg_t sip_msg, char *svr_val);
```
The sip add server() function adds a Server header by using the value of server-val that is given by the svr val parameter.

int **sip\_add\_subject**(sip\_msg\_t *sip\_msg*, char *\*subject*);

The sip\_add\_subject() function adds a Subject header with the value given in the *subject* parameter.

int **sip\_add\_supported**(sip\_msg\_t *sip\_msg*, char *\*support*);

The sip add supported() function adds a Supported header with the value of option-tag that is given in the *support* parameter.

int **sip\_add\_tstamp**(sip\_msg\_t *sip\_msg*, char *\*time*, char *\*delay*);

The sip add tstamp() function adds a Timestamp header using the timestamp value that is given in the *time* parameter. If the value of the delay is not NULL, this function adds the delay value given in the *\*delay* parameter.

int **sip\_add\_unsupported**(sip\_msg\_t *sip\_msg*, char *\*unsupport*);

The sip\_add\_unsupported() function adds an Unsupported header using the value for option-tag that is specified by the *unsupport* parameter.

```
int sip_add_user_agent(sip_msg_t sip_msg, char *usr);
```
The sip add user agent () function adds a User-Agent header using the value for server-val that is specified by the *usr* parameter.

int **sip\_add\_warning**(sip\_msg\_t *sip\_msg*, int *code*, char *\*addr*, char *\*msg*);

The sip add warning() function adds a Warning header using the warning code that is specified by the value of the *code* parameter. The function uses the warning agent that is specified by the value of the *addr* parameter. The function uses the warning text that is specified by the value of the *msg* parameter.

#### **SIP Request and Response Creation Functions**

int **sip\_add\_response\_line**(sip\_msg\_t *sip\_response*, int *response*, char *\*response\_code*);

The sip add response line() function adds a response line that uses the values that are passed in the *response* and *response\_code* parameters. The *response\_code* parameter is the reason phrase for the response. The value of the *response\_code* parameter cannot be NULL. The SIP version in the response line is SIP/2.0. The sip\_add\_request\_line() function adds a CRLF to the response line before adding the line to the SIP message. For the response listed in Section 21 of RFC 3261, obtain the value of the *response\_code* parameter by using the sip\_get\_resp\_desc() function.

int **sip\_add\_request\_line**(sip\_msg\_t *sip\_request*, sip\_method\_t *method*, char *\*request\_uri*);

The sip\_add\_request\_line() function adds a request line to a SIP message using the method and the request URI. The request URI cannot be NULL. The method can take on the following values:

- INVITE
- ACK
- OPTIONS
- BYE
- CANCEL
- REGISTER
- REFER
- INFO
- SUBSCRIBE
- NOTIFY
- PRACK

The added request line has a SIP version of SIP/2.0. The API adds a CRLF to the request line before adding the line to the SIP message.

```
sip_msg_t sip_create_response(sip_msg_t sip_request, int response, char
*response_code, char *totag, char *contacturi);
```
The sip create response() function creates a response for the SIP request that is provided by the *sip\_request* parameter. The *response* and *\*response\_code* parameters serve the same purpose as in the sip add response line() function. You can specify a tag value that the sip create response() function adds to the TO header. If you do not specify the tag value, this function adds a tag value unless the response is 100 (Trying). In this case, the application must specifically add the tag. The SIP response message is created by adding a Response line by using the *response* and *\*response\_code* parameters with a SIP version of SIP/2.0. This function then copies the following headers from the request to the response message:

- All VIA headers
- FROM header
- T0 header
- Call-ID header
- Cseq header
- All Record-Route headers

The sip\_create\_response() function returns the resulting SIP response message.

sip\_msg\_t **sip\_create\_dialog\_req**(sip\_method\_t *method*, sip\_dialog\_t *dialog*, char *\*transport*, char *\*sent\_by*, int *sent\_by\_port*, char *\*via\_param*, uint32\_t *maxforward*, int *cseq*);

The sip\_create\_dialog\_req() function creates an in-dialog request using the state that is maintained in the *dialog* parameter. This function uses the method that is specified in the *method* parameter to create the request line. The request URI is either the contact URI from the specified dialog or the first URI from the Route set, if that set is present. For more details on the Route set, see section 12.2 of RFC 3261. The FROM, TO, CONTACT and Call-ID headers are added to the request using the state that is maintained in the dialog. The Max-Forwards header is added using the value of the *maxforward* parameter. If the value of the *cseq* parameter is not negative, this function adds the Cseq header using the provided value. In all other cases, this function increments the dialog's local*cseq* and uses the result as the sequence number.

This function adds a VIA header to the request. This function constructs the VIA header by using the values in the *transport*, *sent\_by*, and *sent\_by\_port* parameters, as well as any values you specify in the *via\_params* parameter. The VIA header's protocol is SIP and the version number is 2.0.

int **sip\_create\_OKack**(sip\_msg\_t *response*, sip\_msg\_t *ack\_msg*, char *\*transport*, char *\*sent\_by*, int *sent\_by\_port*, char *\*via\_params*);

The sip create  $OKack()$  function constructs an ACK signal for a final 2xx response, in compliance with section 13.2.2.4 of RC 3261. The value of the *response* parameter is the 2xx response.

This function adds a VIA header to the request. This function constructs the VIA header by using the values in the *transport*, *sent\_by*, and *sent\_by\_port* parameters, as well as any values you specify in the *via\_params* parameter. The VIA header's protocol is SIP and the version number is 2.0.

## **Header and Message Copying Functions**

int **sip\_copy\_start\_line**(sip\_msg\_t *from*, sip\_msg\_t *to*);

The sip copy start line() function copies the first line of the SIP message. The first line is either the request or the response line. The line is copied from the position that is indicated by the value of msg from to the position that is indicated by the value of msg to.

int **sip\_copy\_header**(sip\_msg\_t *sip\_msg*, sip\_header\_t *sip\_header*, char *\*param*);

The sip\_copy\_header() function creates a new SIP header using the values given by the *sip\_header* and *param* parameters, if the values for these parameters are not NULL. This function adds the new header to the message that is indicated by the value of the *sip\_msg* parameter.

int **sip\_copy\_header\_by\_name**(sip\_msg\_t *from*, sip\_msg\_t *to*, char *\*header\_name*, char *\*param*);

The sip\_copy\_header\_by\_name() function copies the header given by the value of the header\_name parameter from the position specified in msg\_from to the position specified in msg\_to. The value of the *header\_name* parameter can be either the long name or the compact name. The function creates a new SIP header using the contents of the header name field in msg\_from, then adds the value of the *param* parameter if that value is not NULL. The function adds the resulting header to msg\_to.

```
int sip_copy_all_headers(sip_msg_t from, sip_msg_t to);
```
The sip\_copy\_all\_headers() function copies all of the headers, except for the start line, from the SIP message indicated in the *from* parameter to the SIP message indicated in the *to* parameter. The API will not copy headers from a message that is marked as deleted.

```
sip_msg_t sip_clone_msg(const sip_msg_t sip_msg);
```
The sip clone  $mg()$  function returns a message that is a copy of the SIP message that is indicated by the value of the *sip\_msg* parameter. The function returns a message that contains all of the headers and the contents that are present in the SIP message that is indicated by the value of the *sip\_msg* parameter.

## **Header and Value Deleting Functions**

void sip delete start line(sip msg t  $sip\_msg$ );

The sip delete start line() function deletes the start line from the SIP message that is indicated by the value of the *sip\_msg* parameter. The start line can be either the request line or the response line.

```
int sip_delete_header(sip_header_t sip_header);
```
The sip delete header() function deletes the header that is indicated by the value of the *sip\_header* parameter from its associated SIP message. The function marks that header as deleted. The stack destroys that header when the SIP message is destroyed.

int **sip\_delete\_header\_by\_name**(sip\_msg\_t *sip\_msg*, char *\*header\_name*);

The sip\_delete\_header\_by\_name() function deletes the header that is specified by the value of the *header\_name* parameter from the SIP message that is indicated by the value of the *sip\_msg* parameter. The value of the *header\_name* parameter can be either the long name or the compact name for the SIP header. This function marks the header as deleted. The stack destroys this header when it destroys the SIP message.

int **sip\_delete\_value**(sip\_header\_t *header*, sip\_header\_value\_t *value*);

The sip\_value() function deletes the value that is specified by the *sip\_value* parameter from the header that is specified by the *sip\_header* parameter. The stack marks the value as deleted and destroys the value when it destroys the header.

## **Header Lookup Functions**

const struct sip\_header **\*sip\_get\_header**(sip\_msg\_t *sip\_msg*, char *\*header\_name*, sip\_header\_t *old\_header*, int *\*error*);

The sip get header() function obtains the SIP message header that is specified by the value of the *header\_name* parameter. If the value of the *header\_name* parameter is NULL, the function returns the first header of the SIP message. If the value of the *old\_header* parameter is not NULL, the function searches for a header that matches the value of the *header\_name* parameter. This search begins from the header specified by the value of the *old\_header* parameter. For example, to search for the first VIA header, use VIA as the value for the *header\_name* parameter and NULL as the value for the *old\_header* parameter. To get the next VIA header from the message, use the value of the *sip\_header* parameter that the previous call to the sip\_get\_header() function returned as the value of the *old\_header* parameter. This function ignores headers that are marked as deleted. A lookup for a deleted header returns a result of NULL unless the message has another header of the same name that is not marked as deleted. The value of the *header\_name* parameter can be either the long or the compact name.

The value of the error parameter is set to zero when this function completes successfully. When this function completes unsuccessfully, it sets the value of the error parameter to the appropriate error value. If the value of the sip\_msg parameter is null, the function sets the value of the error parameter to EINVAL. If the function cannot find the header, it sets the value of the error parameter to ENOENT.

## **Value Retrieval and Response Description Functions**

const struct sip value \*sip get header value(const struct sip header \*sip\_header, int *\*error*);

The  $*$ sip get header value() function returns the parsed value for the header that is specified by the value of the *sip\_header* parameter. This function does not return any values that are marked as deleted.

const struct sip\_value **\*sip\_get\_next\_value**(sip\_header\_value\_t *old\_value*, int *\*error*);

the \*sip\_get\_next\_value() function returns the value, if any, that follows the value that is specified by the value of the *old\_value* parameter. This function does not return any values that are marked as deleted.

const sip str t \*sip\_get\_param\_value(sip header value t *value*, char *\*param\_name*, int *\*error*);

The \*sip\_get\_param\_value() function returns the parameter that is specified by the value of the *param\_name* parameter from the SIP message header that is specified by the *header\_value* parameter.

The value of the error parameter is set to zero when this function completes successfully. When this function completes unsuccessfully, it sets the value of the error parameter to the appropriate error value.

const sip param t \*sip get params(sip header value t *value*, int *\*error*);

The  $*$ sip get params() function returns the parameter list that is associated with the value that is specified in the *header\_value* parameter.

The value of the error parameter is set to zero when this function completes successfully. When this function completes unsuccessfully, it sets the value of the error parameter to the appropriate error value.

```
char *sip_get_resp_desc(int resp_code);
```
The  $*$ sip get resp desc() function returns the reason phrase for the response code that is specified by the value of the *resp\_code* parameter. This function supports the response codes that are listed in section 21 of RFC 3261. This function returns UNKNOWN for unknown response codes.

#### **SIP ID Generating Functions**

char **\*sip\_branchid**(sip\_msg\_t *sip\_msg*);

The  $*$ sip branchid() function returns a randomly generated string for the branch parameter in a VIA header. This function prefixes the string with the string z9hG4bK to meet the requirements of RFC 3261. If the value of the *sip\_msg* parameter is a valid SIP message, this function constructs the branch ID by using an MD5 hash of the VIA, TO, FROM, CALL-ID, CSeq, and Request URI headers. If the value of the *sip\_msg* parameter is NULL, this function returns a random string that is prefixed with the string z9hG4bK. The calling thread must free the string that this function returns.

```
char *sip_guid();
```
The \*sip\_guid() function returns a randomly generated string. The calling thread must free the string that this function returns.

```
uint32_t sip_get_cseq();
```
The sip\_get\_cseq() function returns the most significant 31 bits returned by the time(2) system call. You can use this value as the initial sequence number.

#### **VIA Functions**

int **sip\_get\_num\_via**(sip\_msg\_t *sip\_msg*, int *\*error*);

The sip get num via() function returns the number of VIA headers that are in the SIP message.

The value of the error parameter is set to zero when this function completes successfully. When this function completes unsuccessfully, it sets the value of the error parameter to the appropriate error value.

char **\*sip\_get\_branchid**(sip\_msg\_t *sip\_msg*, int *\*error*);

The \*sip\_get\_branchid() function returns the value of the branch parameter in the topmost VIA header in the SIP message. The calling thread must free the string that this function returns.

## **SIP Message Sending Function**

int **sip\_sendmsg**(sip\_conn\_object\_t *obj*, sip\_msg\_t *sip\_msg*, sip\_dialog\_t *sip\_dialog*, uint32\_t *flags*);

The sip\_sendmsg() function sends a SIP message to the SIP stack and, subsequently, to the peer. The function passes the connection object that is specified by the value of the *obj* parameter along with the message that is specified by the value of the *sip\_msg* parameter. This function provides the dialog that is associated with the specified SIP message, if that dialog exists and the SIP stack is maintaining dialogs. This function uses flags to indicate any special processing that the stack needs to do for the specified SIP message. The values of flags are the result of a boolean OR operation performed on the following attributes:

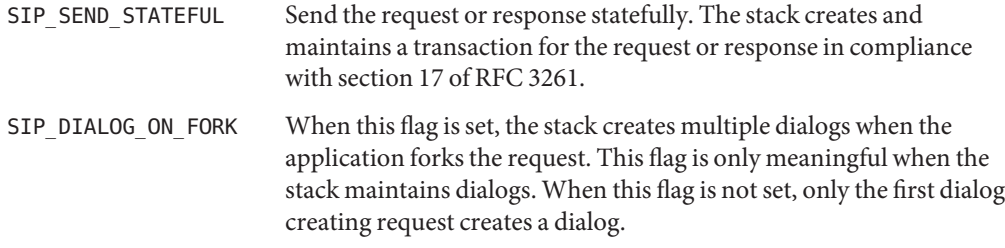

## **Processing Inbound Messages**

void sip process new packet(sip conn object t *conn\_object*, void \*msgstr, size t *msglen*);

The sip process new packet  $()$  function processes the incoming message string from the application using the message string's length and associated connection object. This function transforms the incoming message string into a SIP message. If the transport is byte-stream oriented, this function manages breaking the byte stream at the SIP message boundaries. The stack delivers the SIP message to the application after completing any other required stack processing.

## **Transaction Layer Functions**

const struct sip\_xaction **\*sip\_get\_trans**(sip\_msg\_t *sip\_msg*, int *which*, int *\*error*);

The \*sip\_get\_trans() function returns the transaction that is associated with the SIP message in the *sip\_msg* parameter. This function follows the specifications of sections 17.1.3 and 17.2.3 of RFC 3261 to determine a matching transaction. If this function finds a matching transaction, this call increments the reference count on the transaction. The calling thread must release the hold on the transaction by using the sip\_release\_trans() function. The *which* parameter specifies whether the transaction of interest is a client or a server transaction. When a client receives a response, the value of the which parameter is SIP\_CLIENT\_TRANSACTION. When a server gets a request, the value of the which parameter is SIP\_SERVER\_TRANSACTION.

The value of the error parameter is set to zero when this function completes successfully. When this function completes unsuccessfully, it sets the value of the error parameter to the appropriate error value.

```
sip_method_t sip_get_trans_method(sip_transaction_t sip_trans, int *error);
```
The sip\_get\_trans\_method() function returns the method that created the transaction that is specified by the value of the *sip\_trans* parameter.

The value of the error parameter is set to zero when this function completes successfully. When this function completes unsuccessfully, it sets the value of the error parameter to the appropriate error value.

int **sip get trans state**(sip transaction t *sip\_trans*, int *\*error*);

The sip\_get\_trans\_state() function returns the state of the transaction that is specified by the value of the *sip\_trans* parameter. A CLIENT transaction can have the following states:

■ SIP CLNT CALLING

- SIP\_CLNT\_INV\_PROCEEDING
- SIP CLNT INV COMPLETED
- SIP\_CLNT\_INV\_TERMINATED
- SIP\_CLNT\_TRYING
- SIP\_CLNT\_NONINV\_PROCEEDING
- SIP\_CLNT\_NONINV\_COMPLETED
- SIP\_CLNT\_NONINV\_TERMINATED

A SERVER transaction can have the following states:

- SIP\_SRV\_INV\_PROCEEDING
- SIP SRV INV COMPLETED
- SIP\_SRV\_CONFIRMED
- SIP\_SRV\_INV\_TERMINATED
- SIP SRV TRYING
- SIP\_SRV\_NONINV\_PROCEEDING
- SIP\_SRV\_NONINV\_COMPLETED
- SIP SRV NONINV TERMINATED

The value of the error parameter is set to zero when this function completes successfully. When this function completes unsuccessfully, it sets the value of the error parameter to the appropriate error value.

const struct sip\_message **\*sip\_get\_trans\_orig\_msg**(sip\_transaction\_t *sip\_trans*, int *\*error*);

The \*sip\_get\_trans\_orig\_msg() function returns the original message that created this transaction. A client transaction returns the request. A server transaction returns the response sent to the transaction creating request.

The value of the error parameter is set to zero when this function completes successfully. When this function completes unsuccessfully, it sets the value of the error parameter to the appropriate error value.

```
const struct sip_conn_object *sip_get_trans_conn_obj(sip_transaction_t
sip_trans, int *error);
```
The \*sip\_get\_trans\_conn\_obj() function returns the cached connection object for the transaction that is specified by the value of the *sip\_trans* parameter. This connection object is the object that the application passed in, along with the most recent message for this transaction.

The value of the error parameter is set to zero when this function completes successfully. When this function completes unsuccessfully, it sets the value of the error parameter to the appropriate error value.

void **sip hold trans**(sip transaction t *sip\_trans*, int *\*error*);

The sip hold trans() function increments the reference count on the transaction that is specified by the value of the *sip\_trans* parameter. The caller of the sip\_get\_trans() function must call the sip\_release\_trans() function for the returned transaction after using the transaction.

The value of the error parameter is set to zero when this function completes successfully. When this function completes unsuccessfully, it sets the value of the error parameter to the appropriate error value.

```
void sip_release_trans(sip_transaction_t sip_trans, int *error);
```
The sip release trans() function decrements the reference count on the transaction that is specified by the value of the *sip\_trans* parameter. The caller of the sip\_get\_trans() function must call the sip release trans() function for the returned transaction after using the transaction. If the reference count drops to zero and the transaction is in a terminated state, the stack destroys the transaction.

The value of the error parameter is set to zero when this function completes successfully. When this function completes unsuccessfully, it sets the value of the error parameter to the appropriate error value.

#### **Dialog Layer Functions**

int sip get dialog state(sip dialog t *dialog*, int *\*error*);

The sip get dialog state() function returns the state of a dialog. A dialog be in the following states:

- NEW-DIALOG
- EARLY-DIALOG
- CONFIRMED-DIALOG
- DESTROYED-DIALOG

The value of the error parameter is set to zero when this function completes successfully. When this function completes unsuccessfully, it sets the value of the error parameter to the appropriate error value.

```
const sip_str_t sip_get_dialog_callid(sip_dialog_t dialog, int *error);
```
The sip get dialog callid() function returns the pointer to the *callid* value for the dialog that is specified by the value of the *dialog* parameter. This function returns a pointer to the value and the length of the value.

The value of the error parameter is set to zero when this function completes successfully. When this function completes unsuccessfully, it sets the value of the error parameter to the appropriate error value.

const sip str t sip\_get\_dialog\_local\_tag(sip dialog t *dialog*, int *\*error*);

The sip\_get\_dialog\_local\_tag() function returns a pointer to the local tag value for the dialog that is specified by the value of the *dialog* parameter. This function returns a pointer to the value and the length of the value.

The value of the error parameter is set to zero when this function completes successfully. When this function completes unsuccessfully, it sets the value of the error parameter to the appropriate error value.

const sip str t sip get dialog remote tag(sip dialog t *dialog*, int *\*error*);

The sip get dialog remote tag() function returns a pointer to the remote tag value for the dialog that is specified by the value of the *dialog* parameter. This function returns a pointer to the value and the length of the value.

The value of the error parameter is set to zero when this function completes successfully. When this function completes unsuccessfully, it sets the value of the error parameter to the appropriate error value.

const struct uri\_t **sip\_get\_dialog\_local\_uri**(sip\_dialog\_t *dialog*, int *\*error*);

The sip get dialog local uri() function returns the local URI for the dialog that is specified by the value of the *dialog* parameter. This function returns a parsed URI.

The value of the error parameter is set to zero when this function completes successfully. When this function completes unsuccessfully, it sets the value of the error parameter to the appropriate error value.

const struct uri\_t **sip\_get\_dialog\_remote\_uri**(sip\_dialog\_t *dialog*, int *\*error*);

The sip\_get\_dialog\_remote\_uri() function returns the remote URI for the dialog that is specified by the value of the *dialog* parameter. This function returns a parsed URI.

The value of the error parameter is set to zero when this function completes successfully. When this function completes unsuccessfully, it sets the value of the error parameter to the appropriate error value.

const struct uri\_t **sip\_get\_dialog\_remote\_target\_uri**(sip\_dialog\_t *dialog*, int *\*error*);

The sip\_get\_dialog\_remote\_target\_uri() function returns the remote target URI for the dialog that is specified by the value of the *dialog* parameter. This function returns a URI in the sip uri t variable, which is a parsed URI.

The value of the error parameter is set to zero when this function completes successfully. When this function completes unsuccessfully, it sets the value of the error parameter to the appropriate error value.

```
const sip str t sip_get_dialog_route_set(sip dialog t dialog, int *error);
```
The sip\_get\_dialog\_route\_set() function returns the route set for the dialog that is specified by the value of the *dialog* parameter. The return value is a pointer to the list of comma separated routes and the length of the list.

The value of the error parameter is set to zero when this function completes successfully. When this function completes unsuccessfully, it sets the value of the error parameter to the appropriate error value.

```
uint32_t sip_get_dialog_local_cseq(sip_dialog_t dialog, int *error);
```
The sip get dialog local cseq() function returns the sequence number for the next request in the dialog.

The value of the error parameter is set to zero when this function completes successfully. When this function completes unsuccessfully, it sets the value of the error parameter to the appropriate error value.

```
uint32_t sip_get_dialog_remote_cseq(sip_dialog_t dialog, int *error);
```
The sip get dialog remote cseq() function returns the remote CSeq number for the dialog.

The value of the error parameter is set to zero when this function completes successfully. When this function completes unsuccessfully, it sets the value of the error parameter to the appropriate error value.

```
int sip_get_dialog_type(sip_dialog_t dialog, int *error);
```
The sip get dialog type() function returns the type of the dialog. A dialog can have the following types:

SIP UAC DIALOG UAC created dialog SIP UAS DIALOG UAS created dialog

The value of the error parameter is set to zero when this function completes successfully. When this function completes unsuccessfully, it sets the value of the error parameter to the appropriate error value.

```
void sip_hold_dialog(sip_dialog_t dialog, int *error);
```
The sip\_hold\_dialog() function increments the reference number for the dialog that is specified by the value of the *dialog* parameter. The stack will not destroy a dialog with a reference count greater than zero. An application that holds a dialog must release the dialog after using it.

The value of the error parameter is set to zero when this function completes successfully. When this function completes unsuccessfully, it sets the value of the error parameter to the appropriate error value.

```
void sip_release_dialog(sip_dialog_t dialog, int *error);
```
The sip—release—dialog() function decrements the reference number for the dialog that is specified by the value of the *dialog* parameter. The stack will not destroy a dialog with a reference count greater than zero. An application that holds a dialog must release the dialog after using it.

The value of the error parameter is set to zero when this function completes successfully. When this function completes unsuccessfully, it sets the value of the error parameter to the appropriate error value.

```
void sip_delete_dialog(sip_dialog_t dialog, int *error);
```
The sip delete dialog() function terminates the dialog that is specified by the value of the *dialog* parameter. This function first decrements the reference count for the dialog, then destroys it if the count is zero. The stack will not destroy a dialog with a reference count greater than zero. An application that holds a dialog must release the dialog after using it.

The value of the error parameter is set to zero when this function completes successfully. When this function completes unsuccessfully, it sets the value of the error parameter to the appropriate error value.

## **URI Functions**

const struct uri\_t **sip\_get\_uri\_parsed**(sip\_header\_value\_t *value*, int *\*error*);

The sip get uri parsed() function returns the parsed URI from the value that is specified by the *value* parameter. If the value of the \*error parameter is not NULL, the function sets the value to zero if the function completes successfully. If the function does not complete successfully, the function sets the value of the \*error parameter to the error number.

```
const struct uri_t sip_get_request_uri(sip_msg_t sip_msg, int *error);
```
The sip get request  $uri()$  function returns the parsed URI from the start line of a SIP request. If the value of the \*error parameter is not NULL, the function sets the value to zero if the function completes successfully. If the function does not complete successfully, the function sets the value of the \*error parameter to the error number.

```
const struct uri_t sip_parse_uri(sip_str_t *sip_uri, int *error);
```
The sip\_parse\_uri() function accepts the URI string in the *sip\_uri* parameter and returns a parsed URI. If the value of the \*error parameter is not NULL, the function sets the value to zero if the function completes successfully. If the function does not complete successfully, the function sets the value of the \*error parameter to the error number.

```
boolean_t sip_is_sipuri(sip_uri_t sip_uri);
```
The sip\_is\_sipuri() function returns a value of B\_TRUE if the *sip\_uri* parameter contains a SIP URI. This function returns a value of B\_FALSE in all other cases. If the value of the \*error parameter is not NULL, the function sets the value to zero if the function completes successfully. If the function does not complete successfully, the function sets the value of the \*error parameter to the error number.

```
const sip str t sip uri scheme(const struct uri t *uri, int *error);
```
The sip\_uri\_scheme() function returns the scheme value of the parsed URI that is contained in the *sip\_uri* parameter. If the value of the \*error parameter is not NULL, the function sets the value to zero if the function completes successfully. If the function does not complete successfully, the function sets the value of the \*error parameter to the error number.

const sip\_str\_t **sip\_get\_uri\_user**(const struct uri\_t *\*uri*, int *\*error*);

The sip get uri user() function returns the user value of the parsed URI that is contained in the *sip\_uri* parameter. If the value of the \*error parameter is not NULL, the function sets the value to zero if the function completes successfully. If the function does not complete successfully, the function sets the value of the \*error parameter to the error number.

const sip str t sip\_get\_uri\_password(const struct uri t *\*uri*, int *\*error*);

The sip\_get\_uri\_password() function returns the password value of the parsed URI that is contained in the *sip\_uri* parameter. If the value of the \*error parameter is not NULL, the function sets the value to zero if the function completes successfully. If the function does not complete successfully, the function sets the value of the \*error parameter to the error number.

const sip str t sip\_get\_uri\_host(const struct uri t *\*uri*, int *\*error*);

The sip get  $uri$  host() function returns the host value of the parsed URI that is contained in the *sip\_uri* parameter. If the value of the \*error parameter is not NULL, the function sets the value to zero if the function completes successfully. If the function does not complete successfully, the function sets the value of the \*error parameter to the error number.

uint\_t **sip\_get\_uri\_port**(sip\_uri\_t *sip\_uri*, int *\*error*);

The sip get uri port() function returns the port value of the parsed URI that is contained in the *sip\_uri* parameter. If the value of the \*error parameter is not NULL, the function sets the value to zero if the function completes successfully. If the function does not complete successfully, the function sets the value of the \*error parameter to the error number.

const sip\_param\_t **sip\_get\_sip\_uri\_params**(sip\_uri\_t *sip\_uri*, int *\*error*);

The sip\_get\_sip\_uri\_params() function returns the list of URI parameters for the parsed URI that is contained in the *sip\_uri* parameter. If the value of the \*error parameter is not NULL, the function sets the value to zero if the function completes successfully. If the function does not complete successfully, the function sets the value of the \*error parameter to the error number.

```
const sip_str_t sip_get_sip_uri_headers(sip_uri_t sip_uri, int *error);
```
The sip\_get\_sip\_uri\_headers() function returns the URI header from the parsed URI that is contained in the *sip\_uri* parameter. If the value of the \*error parameter is not NULL, the function sets the value to zero if the function completes successfully. If the function does not complete successfully, the function sets the value of the \*error parameter to the error number.

```
const sip str t sip get abs uri opaque(sip uri t sip\_uri, int *error);
```
The sip\_get\_abs\_uri\_opaque() function returns the opaque part of the parsed absolute URI that is contained in the *sip\_uri* parameter. If the value of the \*error parameter is not NULL, the function sets the value to zero if the function completes successfully. If the function does not complete successfully, the function sets the value of the \*error parameter to the error number.

```
const sip_str_t sip_get_abs_uri_query(sip_uri_t sip_uri, int *error);
```
The sip get abs uri query() function returns the query part of the parsed absolute URI that is contained in the *sip\_uri* parameter. If the value of the \*error parameter is not NULL, the function sets the value to zero if the function completes successfully. If the function does not complete successfully, the function sets the value of the \*error parameter to the error number.

```
const sip_str_t sip_get_sip_abs_uri_path(sip_uri_t sip_uri, int *error);
```
The sip\_get\_sip\_abs\_uri\_path() function returns the path part of the parsed absolute URI that is contained in the *sip\_uri* parameter. If the value of the \*error parameter is not NULL, the function sets the value to zero if the function completes successfully. If the function does not complete successfully, the function sets the value of the \*error parameter to the error number.

```
const sip_str_t sip_get_sip_abs_uri_regname(sip_uri_t sip_uri, int *error);
```
The sip\_get\_sip\_abs\_uri\_regname() function returns the reg-name part of the parsed absolute URI that is contained in the *sip\_uri* parameter. If the value of the \*error parameter is not NULL, the function sets the value to zero if the function completes successfully. If the function does not complete successfully, the function sets the value of the \*error parameter to the error number.

```
boolean_t sip_uri_is_tel_user(sip_uri_t sip_uri);
```
The sip\_uri\_is\_tel\_user() function returns a value of B\_TRUE if the user from the URI is a telephone subscriber.

```
char sip get uri error(uint t errflags);
```
The sip get uri error() function returns the string representation of the error flags that are contained in the *errflags* parameter. The calling thread must free the string that this function returns.

### **SIP Header Value Retrieval Functions**

boolean\_t **sip\_msg\_is\_request**(const sip\_msg\_t *sip\_msg*, int *\*error*);

The sip msg\_is\_request() function returns a value of B\_TRUE if the message is a request. This function returns a value of B FALSE in all other cases.

The value of the error parameter is set to zero when this function completes successfully. When this function completes unsuccessfully, it sets the value of the error parameter to the appropriate error value.

```
boolean_t sip_msg_is_response(const sip_msg_t sip_msg, int *error);
```
The sip\_msg\_is\_response() function returns a value of B\_TRUE if the message is a response. This function returns a value of B\_FALSE in all other cases.

The value of the error parameter is set to zero when this function completes successfully. When this function completes unsuccessfully, it sets the value of the error parameter to the appropriate error value.

```
sip_method_t sip_get_request_method(const sip_msg_t sip_msg, int *error);
```
The sip\_get\_request\_method() function returns the SIP method from the start line of the SIP request message that is contained in the *sip\_msg* parameter.

The value of the error parameter is set to zero when this function completes successfully. When this function completes unsuccessfully, it sets the value of the error parameter to the appropriate error value.

```
int sip_get_response_code(sip_msg_t sip_msg, int *error);
```
The sip\_get\_response\_code() function returns the response code from the start line of the SIP response message that is contained in the *sip\_msg* parameter.

The value of the error parameter is set to zero when this function completes successfully. When this function completes unsuccessfully, it sets the value of the error parameter to the appropriate error value.

```
const sip_str_t *sip_get_response_phrase(sip_msg_t sip_msg, int *error);
```
The sip\_get\_response\_phrase() function returns the reason phrase from the start line of the SIP response message that is contained in the *sip\_msg* parameter.

The value of the error parameter is set to zero when this function completes successfully. When this function completes unsuccessfully, it sets the value of the error parameter to the appropriate error value.

const sip\_str\_t **\*sip\_get\_sip\_version**(sip\_msg\_t *sip\_msg*, int *\*error*);

The sip get sip version() function returns the SIP version from the start line of the SIP response message that is contained in the *sip\_msg* parameter.

The value of the error parameter is set to zero when this function completes successfully. When this function completes unsuccessfully, it sets the value of the error parameter to the appropriate error value.

```
int sip_get_msg_len(sip_msg_t sip_msg, int *error);
```
The sip\_get\_msg\_len() function returns the length of the SIP message that is contained in the *sip\_msg* parameter.

The value of the error parameter is set to zero when this function completes successfully. When this function completes unsuccessfully, it sets the value of the error parameter to the appropriate error value.

```
const sip str t sip_get_contact_display_name(sip_header_value t value, int
*error);
```
The sip\_get\_contact\_display\_name() function returns the display name from a CONTACT header. This function returns a pointer to the display name (or the tag or callid, as appropriate) and the length of the value.

The value of the error parameter is set to zero when this function completes successfully. When this function completes unsuccessfully, it sets the value of the error parameter to the appropriate error value.

```
const sip_str_t sip_get_from_display_name(sip_msg_t sip_msg, int *error, int
*error);
```
The sip\_get\_from\_display\_name() function returns the display name from a FROM header. This function returns a pointer to the display name (or the tag or callid, as appropriate) and the length of the value. If the value of the \*error parameter is not NULL, the function sets the value to zero if the function completes successfully. If the function does not complete successfully, the function sets the value of the \*error parameter to the error number.

```
const sip str t sip get to display name(sip msg t sip_msg, int *error);
```
The sip\_get\_to\_display\_name() function returns the display name from a TO header. This function returns a pointer to the display name (or the tag or callid, as appropriate) and the length of the value. If the value of the \*error parameter is not NULL, the function sets the value to zero if the function completes successfully. If the function does not complete successfully, the function sets the value of the \*error parameter to the error number.

```
const sip_str_t *sip_get_from_tag(sip_msg_t sip_msg, int *error);
```
The sip\_get\_from\_tag() function returns the tag value from a FROM header. This function returns a pointer to the display name (or the tag or callid, as appropriate) and the length of the value. If the value of the \*error parameter is not NULL, the function sets the value to zero if the function completes successfully. If the function does not complete successfully, the function sets the value of the \*error parameter to the error number.

```
const sip str t sip get to tag(sip msg t sip_msg, int *error);
```
The sip\_get\_to\_tag() function returns the tag value from a TO header. This function returns a pointer to the display name (or the tag or callid, as appropriate) and the length of the value. If the value of the \*error parameter is not NULL, the function sets the value to zero if the function completes successfully. If the function does not complete successfully, the function sets the value of the \*error parameter to the error number.

```
const sip_str_t sip_get_callid(sip_msg_t sip_msg, int *error);
```
The sip\_get\_callid() function gets the callid value from a Call-ID header. This function returns a pointer to the display name (or the tag or callid, as appropriate) and the length of the value. If the value of the \*error parameter is not NULL, the function sets the value to zero if the function completes successfully. If the function does not complete successfully, the function sets the value of the \*error parameter to the error number.

```
int sip_get_callseq_num(sip_msg_t sip_msg, int *error);
```
The sip\_get\_callseq\_num() function returns the call sequence value from the Cseq header. If the value of the \*error parameter is not NULL, the function sets the value to zero if the function completes successfully. If the function does not complete successfully, the function sets the value of the \*error parameter to the error number.

```
sip_method_t sip_get_callseq_method(sip_msg_t sip_msg, int *error);
```
The sip\_get\_callseq\_method() function returns the method from the Cseq header. If the value of the \*error parameter is not NULL, the function sets the value to zero if the function completes successfully. If the function does not complete successfully, the function sets the value of the \*error parameter to the error number.

```
const sip_str_t sip_get_via_sent_by_host(sip_header_value_t value, int *error);
```
The sip get via sent by host() function returns the value of the host from a VIA header.

The value of the error parameter is set to zero when this function completes successfully. When this function completes unsuccessfully, it sets the value of the error parameter to the appropriate error value.

int **sip\_get\_via\_sent\_by\_port**(sip\_header\_value\_t *value*, int *\*error*);

The sip\_get\_via\_sent\_by\_port() function returns the value of the port from a VIA header.

The value of the error parameter is set to zero when this function completes successfully. When this function completes unsuccessfully, it sets the value of the error parameter to the appropriate error value.

const sip\_str\_t **sip\_get\_via\_sent\_protocol\_version**(sip\_header\_value\_t *value*, int *\*error*);

The sip\_get\_via\_sent\_protocol\_version() function returns the value of the protocol version from a VIA header.

The value of the error parameter is set to zero when this function completes successfully. When this function completes unsuccessfully, it sets the value of the error parameter to the appropriate error value.

const sip\_str\_t sip\_get\_via\_sent\_protocol\_name(sip\_header\_value t *value*, int *\*error*);

The sip\_get\_via\_sent\_protocol\_name() function returns the value of the protocol name from a VIA header.

The value of the error parameter is set to zero when this function completes successfully. When this function completes unsuccessfully, it sets the value of the error parameter to the appropriate error value.

const sip str t sip\_get\_via\_sent\_transport(sip header value t *value*, int *\*error*);

The sip\_get\_via\_sent\_transport() function returns the value of the transport from a VIA header.

The value of the error parameter is set to zero when this function completes successfully. When this function completes unsuccessfully, it sets the value of the error parameter to the appropriate error value.

```
int sip_get_maxforward(sip_msg_t sip_msg, int *error);
```
The sip\_get\_maxforward() function returns the number of hops that is listed as a value in the Max-forwards header. If the value of the \*error parameter is not NULL, the function sets the value to zero if the function completes successfully. If the function does not complete successfully, the function sets the value of the \*error parameter to the error number.

```
int sip get content length(sip msg t sip_msg, int *error);
```
the sip\_get\_content\_length() function returns the length that is listed as a value in the Content-Length header of a SIP message. If the value of the \*error parameter is not NULL, the function sets the value to zero if the function completes successfully. If the function does not complete successfully, the function sets the value of the \*error parameter to the error number.

```
const sip_str_t sip_get_content_type(sip_msg_t sip_msg, int *error);
```
The sip\_get\_content\_type() function returns the content type from the Content-Type header of a SIP message. If the value of the \*error parameter is not NULL, the function sets the value to zero if the function completes successfully. If the function does not complete successfully, the function sets the value of the \*error parameter to the error number.

```
const sip str t sip get content sub type(sip msg t sip\_msg, int *error);
```
The sip get content sub type() function returns the content subtype from the Content-Type header of a SIP message. If the value of the \*error parameter is not NULL, the function sets the value to zero if the function completes successfully. If the function does not complete successfully, the function sets the value of the \*error parameter to the error number.

```
char sip_get_content(sip_msg_t sip_msg, int *error);
```
The sip qet content() function returns the message body of the SIP message. The calling thread must free the string that this function returns. If the value of the \*error parameter is not NULL, the function sets the value to zero if the function completes successfully. If the function does not complete successfully, the function sets the value of the \*error parameter to the error number.

```
const sip str t sip_get_accept_type(sip header value t value, int *error);
```
The sip\_get\_accept\_type() function returns the type from the Accept header value of a SIP message. This function returns a pointer to the header and the length of the value. If the value of the \*error parameter is not NULL, the function sets the value to zero if the function completes successfully. If the function does not complete successfully, the function sets the value of the \*error parameter to the error number.

```
const sip str t sip_get_accept_sub_type(sip_header_value_t value, int *error);
```
The sip\_get\_accept\_sub\_type() function returns the subtype from the Accept header value of a SIP message. This function returns a pointer to the header and the length of the value. If the value of the \*error parameter is not NULL, the function sets the value to zero if the function completes successfully. If the function does not complete successfully, the function sets the value of the \*error parameter to the error number.

```
const sip_str_t sip_get_accept_enc(sip_header_value_t value, int *error);
```
The sip\_get\_accept\_enc() function returns the encoding from the Accept-Encoding header value of a SIP message. This function returns a pointer to the header and the length of the value. If the value of the \*error parameter is not NULL, the function sets the value to zero if the function completes successfully. If the function does not complete successfully, the function sets the value of the \*error parameter to the error number.

```
const sip str t sip_get_accept_lang(sip header value t value, int *error);
```
The sip get accept lang() function returns the language from the Accept-Language header value of a SIP message. This function returns a pointer to the header and the length of the value. If the value of the \*error parameter is not NULL, the function sets the value to zero if the function completes successfully. If the function does not complete successfully, the function sets the value of the \*error parameter to the error number.

const sip\_str\_t **sip\_get\_alert\_info\_uri**(sip\_header\_value\_t *value*, int *\*error*);

The sip get alert info uri() function returns the URI string *alert-param* from the Alert-Info header value of a SIP message. This function returns a pointer to the display name (or the tag or callid, as appropriate) and the length of the value. If the value of the \*error parameter is not NULL, the function sets the value to zero if the function completes successfully. If the function does not complete successfully, the function sets the value of the \*error parameter to the error number.

sip method t sip get allow method(sip header value t *value*, int *\*error*);

The sip qet allow method() function returns the method from the Allow header value of a SIP message. This function returns a pointer to the display name (or the tag or callid, as appropriate) and the length of the value. If the value of the \*error parameter is not NULL, the function sets the value to zero if the function completes successfully. If the function does not complete successfully, the function sets the value of the \*error parameter to the error number.

int **sip\_get\_min\_expires**(sip\_msg\_t *sip\_msg*, int *\*error*);

The sip qet min expires () function returns the number of seconds that is specified in the Min-Expires header value of the SIP message that is specified in the *sip\_msg* parameter. If the value of the \*error parameter is not NULL, the function sets the value to zero if the function completes successfully. If the function does not complete successfully, the function sets the value of the \*error parameter to the error number.

```
const sip_str_t sip_get_mime_version(sip_msg_t sip_msg, int *error);
```
The sip get mime version() function returns the MIME version value of a SIP message. This function returns a pointer to the display name (or the tag or callid, as appropriate) and the length of the value. If the value of the \*error parameter is not NULL, the function sets the value to zero if the function completes successfully. If the function does not complete successfully, the function sets the value of the \*error parameter to the error number.

```
const sip str t sip get org(sip msg t sip_msg, int *error);
```
The sip qet org() function returns the value of the Organization header value of a SIP message. This function returns a pointer to the header and the length of the value.

The value of the error parameter is set to zero when this function completes successfully. When this function completes unsuccessfully, it sets the value of the error parameter to the appropriate error value.

```
const sip_str_t *sip_get_priority(sip_msg_t sip_msg, int *error);
```
The sip get priority() function returns the value of the Priority header value of a SIP message. This function returns a pointer to the display name (or the tag or callid, as appropriate) and the length of the value. If the value of the \*error parameter is not NULL, the function sets the value to zero if the function completes successfully. If the function does not complete successfully, the function sets the value of the \*error parameter to the error number.

```
const sip_str_t sip_get_replyto_display_name(sip_msg_t sip_msg, int *error);
```
The sip\_get\_replyto\_display\_name() function returns the display name from the Reply-To header value of a SIP message. This function returns a pointer to the display name (or the tag or callid, as appropriate) and the length of the value. If the value of the \*error parameter is not NULL, the function sets the value to zero if the function completes successfully. If the function does not complete successfully, the function sets the value of the \*error parameter to the error number.

```
const sip_str_t sip_get_replyto_uri_str(sip_msg_t sip_msg, int *error);
```
The sip get replyto uri  $str()$  function returns the URI from the Reply-To header value of a SIP message. If the value of the \*error parameter is not NULL, the function sets the value to zero if the function completes successfully. If the function does not complete successfully, the function sets the value of the \*error parameter to the error number.

```
const sip_str_t sip_get_date_time(sip_msg_t sip_msg, int *error);
```
The sip qet date time() function returns the value of the time from the Date header of a SIP message. This function returns a pointer to the display name (or the tag or callid, as appropriate) and the length of the value. If the value of the \*error parameter is not NULL, the function sets the value to zero if the function completes successfully. If the function does not complete successfully, the function sets the value of the \*error parameter to the error number.

```
int sip_get_date_day(sip_msg_t sip_msg, int *error);
```
The sip get date day() function returns the value of the day from the Date header of a SIP message. This function returns a pointer to the display name (or the tag or callid, as appropriate) and the length of the value. If the value of the \*error parameter is not NULL, the function sets the value to zero if the function completes successfully. If the function does not complete successfully, the function sets the value of the \*error parameter to the error number.

```
const sip str t sip get date month(sip msg t \sin_2 msg, int *error);
```
The sip get date month() function returns the value of the month from the Date header of a SIP message. This function returns a pointer to the display name (or the tag or callid, as

appropriate) and the length of the value. If the value of the \*error parameter is not NULL, the function sets the value to zero if the function completes successfully. If the function does not complete successfully, the function sets the value of the \*error parameter to the error number.

```
const sip_str_t sip_get_date_wkday(sip_msg_t sip_msg, int *error);
```
The sip get date wkday() function returns the value of the weekday from the Date header of a SIP message. This function returns a pointer to the header and the length of the value. If the value of the \*error parameter is not NULL, the function sets the value to zero if the function completes successfully. If the function does not complete successfully, the function sets the value of the \*error parameter to the error number.

```
int sip_get_date_year(sip_msg_t sip_msg, int *error);
```
The sip\_get\_date\_year() function returns the value of the year from the Date header of a SIP message. This function returns a pointer to the display name (or the tag or callid, as appropriate) and the length of the value. If the value of the \*error parameter is not NULL, the function sets the value to zero if the function completes successfully. If the function does not complete successfully, the function sets the value of the \*error parameter to the error number.

```
const sip_str_t sip_get_date_timezone(sip_msg_t sip_msg, int *error);
```
The sip\_get\_date\_timezone() function returns the value of the time zone from the Date header of a SIP message. This function returns a pointer to the display name (or the tag or callid, as appropriate) and the length of the value. If the value of the \*error parameter is not NULL, the function sets the value to zero if the function completes successfully. If the function does not complete successfully, the function sets the value of the \*error parameter to the error number.

```
const sip_str_t sip_get_content_disp(sip_msg_t sip_msg, int *error);
```
The sip\_get\_content\_disp() function returns the value of the Content-Disposition header in a SIP message. This function returns a pointer to the display name (or the tag or callid, as appropriate) and the length of the value. If the value of the \*error parameter is not NULL, the function sets the value to zero if the function completes successfully. If the function does not complete successfully, the function sets the value of the \*error parameter to the error number.

const sip\_str\_t **sip\_get\_date\_content\_enc**(sip\_header\_value\_t *value*, int *\*error*);

The sip get date content  $enc()$  function returns the encoding from the Content-Encoding header value. This function returns a pointer to the display name (or the tag or callid, as appropriate) and the length of the value. If the value of the \*error parameter is not NULL, the function sets the value to zero if the function completes successfully. If the function does not complete successfully, the function sets the value of the \*error parameter to the error number.

const sip str t sip get error info uri(sip header value t *value*, int *\*error*);

The sip\_get\_error\_info\_uri() function returns the URI string from the Error-Info header value. This function returns a pointer to the display name (or the tag or callid, as appropriate)

and the length of the value. If the value of the \*error parameter is not NULL, the function sets the value to zero if the function completes successfully. If the function does not complete successfully, the function sets the value of the \*error parameter to the error number.

```
int sip_get_expires(sip_msg_t sip_msg, int *error);
```
The sip get expires() function returns the Expires header value. This header value is an integer. If the value of the \*error parameter is not NULL, the function sets the value to zero if the function completes successfully. If the function does not complete successfully, the function sets the value of the \*error parameter to the error number.

```
const sip str t sip get require(sip header value t value, int *error);
```
The sip get require() function returns the value of the Require header. This function returns a pointer to the display name (or the tag or callid, as appropriate) and the length of the value. If the value of the \*error parameter is not NULL, the function sets the value to zero if the function completes successfully. If the function does not complete successfully, the function sets the value of the \*error parameter to the error number.

```
const sip_str_t sip_get_subject(sip_msg_t sip_msg, int *error);
```
The sip\_get\_subject() function returns the value of the Subject header in a SIP message. This function returns a pointer to the display name (or the tag or callid, as appropriate) and the length of the value. If the value of the \*error parameter is not NULL, the function sets the value to zero if the function completes successfully. If the function does not complete successfully, the function sets the value of the \*error parameter to the error number.

```
const sip_str_t sip_get_supported(sip_header_value_t value, int *error);
```
The sip get supported() function returns the value of the supported extension from the Supported header. This function returns a pointer to the display name (or the tag or callid, as appropriate) and the length of the value. If the value of the \*error parameter is not NULL, the function sets the value to zero if the function completes successfully. If the function does not complete successfully, the function sets the value of the \*error parameter to the error number.

```
const sip_str_t sip_get_tstamp_delay(sip_msg_t, int *, int *error);
```
The sip\_get\_tstamp\_delay() function returns the value of the Timestamp header in a SIP message. This function returns a pointer to the display name (or the tag or callid, as appropriate) and the length of the value.

The value of the error parameter is set to zero when this function completes successfully. When this function completes unsuccessfully, it sets the value of the error parameter to the appropriate error value.

```
const sip str t sip get unsupported(sip header value t value, int *error);
```
The sip qet unsupported() function returns the list of the unsupported features from the Unsupported header value in a SIP message. This function returns a pointer to the display name (or the tag or callid, as appropriate) and the length of the value. If the value of the \*error parameter is not NULL, the function sets the value to zero if the function completes successfully. If the function does not complete successfully, the function sets the value of the \*error parameter to the error number.

```
const sip_str_t sip_get_server(sip_msg_t sip_msg, int *error);
```
The sip\_get\_server() function returns the value of the Server header in a SIP message. This function returns a pointer to the display name (or the tag or callid, as appropriate) and the length of the value. If the value of the \*error parameter is not NULL, the function sets the value to zero if the function completes successfully. If the function does not complete successfully, the function sets the value of the \*error parameter to the error number.

```
const sip str t sip get user agent(sip msg t \sin_2 msg, int *error);
```
The sip qet user  $a$ gent() function returns the value of the User-Agent header in a SIP message. This function returns a pointer to the display name (or the tag or callid, as appropriate) and the length of the value. If the value of the \*error parameter is not NULL, the function sets the value to zero if the function completes successfully. If the function does not complete successfully, the function sets the value of the \*error parameter to the error number.

```
int sip_get_warning_code(sip_header_value_t value, int *error);
```
The sip\_get\_warning\_code() function returns the value of the warning code from the Warning header value in a SIP message. This function returns a pointer to the display name (or the tag or callid, as appropriate) and the length of the value. If the value of the \*error parameter is not NULL, the function sets the value to zero if the function completes successfully. If the function does not complete successfully, the function sets the value of the \*error parameter to the error number.

```
const sip str t sip_get_warning_agent(sip_header_value_t value, int *error);
```
The sip\_get\_warning\_agent() function returns the value of the warning agent from the Warning header value in a SIP message. This function returns a pointer to the display name (or the tag or callid, as appropriate) and the length of the value. If the value of the \*error parameter is not NULL, the function sets the value to zero if the function completes successfully. If the function does not complete successfully, the function sets the value of the \*error parameter to the error number.

```
const sip_str_t sip_get_warning_text(sip_header_value_t value, int *error);
```
The sip get warning  $text()$  function returns the value of the warning text from the Warning header value in a SIP message. This function returns a pointer to the header and the length of the value. If the value of the \*error parameter is not NULL, the function sets the value to zero if the function completes successfully. If the function does not complete successfully, the function sets the value of the \*error parameter to the error number.

const sip\_str\_t **sip\_get\_call\_info\_uri**(sip\_header\_value\_t *value*, int *\*error*);

The sip\_call\_info\_uri() function returns the URI string from the Call-Info header value in a SIP message. If the value of the \*error parameter is not NULL, the function sets the value to zero if the function completes successfully. If the function does not complete successfully, the function sets the value of the \*error parameter to the error number.

const sip str t sip get in reply to(sip header value t *value*, int *\*error*);

The sip qet in reply to() function returns the value of callid from the In-Reply-To header value in a SIP message. This function returns a pointer to the display name (or the tag or callid, as appropriate) and the length of the value. If the value of the \*error parameter is not NULL, the function sets the value to zero if the function completes successfully. If the function does not complete successfully, the function sets the value of the \*error parameter to the error number.

int **sip\_get\_retry\_after\_time**(sip\_msg\_t *sip\_msg*, int *\*error*);

The sip\_get\_retry\_after\_time() function returns the value of the time interval from the Retry-After header in a SIP message. If the value of the \*error parameter is not NULL, the function sets the value to zero if the function completes successfully. If the function does not complete successfully, the function sets the value of the \*error parameter to the error number.

const sip\_str\_t **sip\_get\_retry\_after\_cmts**(sip\_msg\_t *sip\_msg*, int *\*error*);

The sip\_get\_retry\_after\_cmts() function returns the value of the comments from the Retry-After header in a SIP message. If the value of the \*error parameter is not NULL, the function sets the value to zero if the function completes successfully. If the function does not complete successfully, the function sets the value of the \*error parameter to the error number.

#### **Connection Object Functions**

int **sip\_conn\_send**(const sip\_conn\_object\_t *conn\_obj*, char *\*msg*, int *msglen*);

The sip\_conn\_send() function is an interface that the application registers. This function sends out the message in the *\*msg* parameter with a length defined by the *msglen* parameter over the connection that is represented by the *conn\_obj* parameter. The stack invokes this function to send the message to the peer after processing.

```
void sip_hold_conn_object(sip_conn_object_t conn_obj);
```
The sip\_hold\_conn\_object() function is an interface that the application registers. The stack invokes this interface to increment the reference count on the connection object referenced by

the *conn\_obj* parameter. The stack invokes this function when it caches the connection object. The application cannot free the connection object if the object has any existing references.

```
void sip_rel_conn_object(sip_conn_object_t conn_obj);
```
The sip\_rel\_conn\_object() function is an interface that the application registers. The stack invokes this interface to release a reference to a connection object referenced by the *conn\_obj* parameter. The stack invokes this function after removing any cached connection object. The application can free connection objects that have no references.

```
boolean_t sip_conn_is_reliable(sip_conn_object_t conn_obj);
```
The sip\_conn\_is\_reliable() function is an interface that the application registers. The stack invokes this interface to query whether or not the transport protocol for the connection object referenced by the *conn\_obj* parameter is reliable. Reliable transport protocols include TCP and SCTP. UDP is an unreliable protocol.

```
boolean_t sip_conn_is_stream(sip_conn_object_t conn_obj);
```
The sip conn is stream() function is an interface that the application registers. The stack invokes this interface to query whether or not is byte-stream oriented. TCP is a byte-stream protocol. SCTP and UDP are message-oriented protocols.

int **sip\_conn\_remote\_address**(sip\_conn\_object\_t *conn\_obj*, struct sockaddr *\*name*, socklen\_t *\*namelen*);

The sip\_conn\_remote\_address() function provides the remote address in the sockaddr structure provided in the *name* parameter. On invocation, the *namelen* parameter contains the length of the address that the calling thread provides to this function. When this function returns from the call, the *len* parameter contains the actual length of the address.

```
int sip_conn_local_address(sip_conn_object_t conn_obj, struct sockaddr *name,
socklen_t *namelen);
```
The sip\_conn\_local\_address() function provides the local address in the sockaddr structure provided in the *name* parameter. On invocation, the *namelen* parameter contains the length of the address that the calling thread provides to this function. When this function returns from the call, the *len* parameter contains the actual length of the address.

int **sip\_conn\_transport**(const sip\_conn\_object\_t *conn\_obj*);

The sip—conn—transport  $()$  function returns the transport protocol that is associated with the connection object that is specified in the *conn\_obj* parameter.

```
int sip conn timer1(const sip conn object t conn_obj);
```
An application can register the sip\_conn\_timer1() function to provide a timer value for the T1 timer that is specific to the connection object that is defined in the *conn\_obj* parameter. If the application does not register this function, the stack uses the default value of 500 msec. Timer T1 is the round trip time (RTT) estimate.

```
int sip_conn_timer2(const sip_conn_object_t conn_obj);
```
An application can register the sip\_conn\_timer2() function to provide a timer value for the T2 timer that is specific to the connection object that is defined in the *conn\_obj* parameter. If the application does not register this function, the stack uses the default value of 4 seconds. Timer T2 is the maximum retransmit interval for non-INVITE requests and INVITE responses.

```
int sip conn timer4(const sip conn object t conn_obj);
```
An application can register the sip\_conn\_timer4() function to provide a timer value for the  $T4$ timer that is specific to the connection object that is defined in the *conn\_obj* parameter. If the application does not register this function, the stack uses the default value of 5 seconds. Timer T4 is the maximum duration that a message will remain in the network.

```
int sip_conn_timerd(const sip_conn_object_t conn_obj);
```
An application can register the sip\_conn\_timerd() function to provide a timer value for the TD timer that is specific to the connection object that is defined in the *conn\_obj* parameter. If the application does not register this function, the stack uses the default value of 32 seconds. Timer TD is the wait time for response retransmits.

#### **Miscellaneous Functions**

char **sip\_msg\_to\_str**(sip\_msg\_t *sip\_msg*, int *\*error*);

The sip  $\text{msg}$  to  $\text{str}()$  function returns a string that contains all of the headers and content in the SIP message that is defined by the *sip\_msg* parameter. The calling thread must free the string that this function returns.

char **sip\_hdr\_to\_str**(sip\_header\_t *sip\_header*, int *\*error*);

The sip hdr to str() function returns the value of the *sip\_header* parameter as a string. The calling thread must free the string that this function returns.

```
char sip_reqline_to_str(sip_msg_t sip_msg, int *error);
```
The sip reqline to  $str()$  function returns the request line in the SIP message that is defined by the *sip\_msg* parameter as a string. The calling thread must free the string that this function returns.

```
char *sip_respline_to_str(sip_msg_t sip_msg, int *error);
```
The sip—respline\_to\_str() function returns the response line in the SIP message that is defined by the *sip\_msg* parameter as a string. The calling thread must free the string that this function returns.

int **sip\_init\_conn\_object**(sip\_conn\_object\_t *conn\_obj*);

The sip\_init\_conn\_object() function initializes a connection object with library specific private data.

```
void sip_clear_stale_data(sip_conn_object_t conn_obj);
```
The sip\_clear\_stale\_data() function clears any library specific private data that is stored in the connection object that is specified by the *conn\_obj* parameter.

```
void sip conn destroyed(sip conn object t conn_obj);
```
The sip\_conn\_destroyed() function clears any library specific private data that is stored in the connection object that is defined by the value of the *obj* parameter. This function also performs cleanup if this connection object has been cached by the system.

# **APPENDIX A** A

## Examples of Use

## **Example of UAS and UAC Use**

Both the UAS and UAC in this section use the following connection object definition and associated functions:

```
typedef struct my_conn_obj {
        void *my_{conn} resv; /* for lib use */<br>int mv_{conn} \overline{f}d:
                                   my conn fd;
        struct sockaddr *my_conn_local;<br>struct sockaddr *mv_conn_remote
        struct sockaddr *my_conn_remote;<br>int \begin{array}{ccc} \n m & m & m \n \end{array}my conn transport;
        int my_conn_refcnt;<br>int my_conn_af:
                                   my_conn_af;<br>my_conn_lock;
        pthread_mutex_t
        uint32 t my conn flags;
        int my conn thr;
        int my_conn_timer1;<br>int my_conn_timer2;
         int my_conn_timer2;<br>int my_conn_timer4:
        int my_conn_timer4;<br>int my_conn_timerD:
                                   my conn timerD;
} my_conn_obj_t;
int
my conn transport(sip conn object t obj){
    my conn obj t *conn obj;
    int transport;
    conn\_obj = (my\_conn\_obj_t *)obj;(void) pthread_mutex_lock(&conn_obj->my_conn_lock);
    transport = conn obj->my conn transport;
    (void) pthread_mutex_unlock(&conn_obj->my_conn_lock);
    return (transport);
}
boolean_t
```
**EXAMPLE A–1** Connection Object Definition for UAS and UAC

```
EXAMPLE A–1 Connection Object Definition for UAS and UAC (Continued)
    my conn isreliable(sip conn object t obj) {
        my_conn_obj_t *conn_obj;<br>int transport:
                        transport;
        conn obj = (my conn obj t *)obj;
        (void) pthread_mutex_lock(&conn_obj->my_conn_lock);
        transport = conn obj->my conn transport;
        (void) pthread_mutex_unlock(&conn_obj->my_conn_lock);
        return (!(transport == IPPROTO UDP));
    }
    boolean_t
    my conn isstream(sip conn object t obj)
    {
        my_conn_obj_t *conn_obj;
        int transport;
        conn obj = (my conn obj t *)obj;
        (void) pthread_mutex_lock(&conn_obj->my_conn_lock);
        transport = conn obj->my conn transport;
        (void) pthread_mutex_unlock(&conn_obj->my_conn_lock);
        return (transport == IPPROTO TCP);
    }
    void
    my conn refhold(sip conn object t obj)
    {
        my_conn_obj_t *conn_obj;
        conn\_obj = (my\_conn\_obj_t *)obj;(void) pthread_mutex_lock(&conn_obj->my_conn_lock);
        conn_obj->my_conn_refcnt++;
        (void) pthread_mutex_unlock(&conn_obj->my_conn_lock);
    }
    void
   my_conn_refrele(sip_conn_object_t obj)
    {
        my conn obj t *conn obj;
        conn obj = (my conn obj t *)obj;(void) pthread_mutex_lock(&conn_obj->my_conn_lock);
        if (conn obj->my conn refcnt <= 0) {
            printf("my_conn_refrele: going to break!!\n");
        }
        assert(conn_obj->my_conn_refcnt > 0);
        conn_obj->my_conn_refcnt--;
        if (conn obj->my conn refcnt > 0) {
            (void) pthread_mutex_unlock(&conn_obj->my_conn_lock);
            return;
        }
        assert(conn_obj->my_conn_flags & MY_CONN_DESTROYED);
```
```
EXAMPLE A–1 Connection Object Definition for UAS and UAC (Continued)
        (void) pthread_mutex_destroy(&conn_obj->my_conn_lock);
        if (conn_obj->my_conn_local != NULL)
            free(conn_obj->my_conn_local);
        if (conn_obj->my_conn_remote != NULL)
            free(conn_obj->my_conn_remote);
        free(conn_obj);
   }
   int
   my conn local(sip conn object t obj, struct sockaddr *sa,
        socklen t *len)
    {
        my_conn_obj_t *conn_obj;<br>int alen;
                   alen;
        conn_obj = (my_conn_obj_t *)obj;(void) pthread_mutex_lock(&conn_obj->my_conn_lock);
        if (conn_obj->my_conn_local == NULL) {
            (void) pthread_mutex_unlock(&conn_obj->my_conn_lock);
            return (-1);
        }
        if (conn_obj->my_conn_local->sa_family == AF_INET)
            alen = sizeof (struct sockaddr in);
        else
            alen = sizeof (struct sockaddr in6);
        if (*len < alen) {
            (void) pthread_mutex_unlock(&conn_obj->my_conn_lock);
            return (EINVAL;
        }
        bcopy(conn obj->my conn local, sa, alen);
        (void) pthread_mutex_unlock(&conn_obj->my_conn_lock);
        *len = alien;return (0);
    }
   int
   my_conn_remote(sip_conn_object_t obj, struct sockaddr *sa,
        socklen t *len)
    {
        my conn obj t *conn obj;
        int alen;
        conn obj = (my conn obj t *)obj;(void) pthread mutex lock(&conn obj->my conn lock);
        if (conn obj->my conn remote == NULL) {
            (void) pthread mutex unlock(&conn obj->my conn lock);
            return (-1);
        }
        if (conn obj->my conn remote->sa family == AF_INET)
            alen = sizeof (struct sockaddr in);
        else
            alen = sizeof (struct sockaddr in6);
        if (*len < alen) {
            (void) pthread_mutex_unlock(&conn_obj->my_conn_lock);
```

```
EXAMPLE A–1 Connection Object Definition for UAS and UAC (Continued)
            return (EINVAL);
        }
        bcopy(conn_obj->my_conn_remote, sa, alen);
        (void) pthread_mutex_unlock(&conn_obj->my_conn_lock);
        *len = alien;return (0);
    }
    int
    my_conn_send(const sip_conn_object_t obj, char *msg, int msglen)
    {
        my_conn_obj_t *conn_obj;
        size t nleft;
        int nwritten;
        const char *ptr;
        socklen t tolen;
        conn obj = (my conn obj t *)obj;
        if (conn_obj->my_conn_fd == NULL)
            return (EINVAL);
        ptr = msg;nleft = msglen;
        if (conn obj->my conn remote->sa family == AF INET)
            tolen = sizeof (struct sockaddr_in);
        else
            tolen = sizeof (struct sockaddr_in6);
       while (nleft > 0) {
            if (conn obj->my conn transport == IPPROTO UDP) {
                if ((nwritten = sendto(conn_obj->my_conn_fd,
                   ptr, nleft, 0, conn_obj->my_conn_remote,
                    tolen)) <= 0) {
                    return (-1);
                }
           } else {
                if ((nwritten = write(conn_obj->my_conn_fd, ptr,
                   nleft)) \leq 0) {
                    return (-1);
                }
            }
           nleft -= nwritten;
           ptr += nwritten;
        }
        return (0);
    }
```
Additionally, both UAS and UAC register the following transaction and dialog state transition callback functions:

```
EXAMPLE A–2 Transaction and Dialog State Transition Callback Functions for UAS and UAC
void
    ulp_dialog_state_cb(sip_dialog_t dialog, sip_msg_t sip_msg,
        int pstate, int nstate)
    {
        print(f''\t\traket{t}{sp} % d ==> % d'\n", dialog, pstate, nstate);}
    void
    ulp_trans_state_cb(sip_transaction_t sip_trans, sip_msg_t sip_msg,
        int pstate, int ostate)
    {
        char *bid:
        sip_method t method;
        int err;
        /* Not checking for err in the following functions */
        if (sip msg != NULL) {
             if (sip_msg_is_request(sip_msg, &err)) {
                 method = sip_get_request_method(sip_msg, &err);
             } else {
                 method = sip get callseq method(sip msg, NULL,
                     &err);
             }
         }
        bid = sip get trans branchid(sip trans);printf("\tTransaction (%s) %s\n\t\t\t%d ==> %d\n",<br>sip_msg == NULL ? "Null": sip_method_to_str(method),
             bid, pstate, ostate);
        free(bid);
    }
```

```
EXAMPLE A–3 Sample UAS Callback Reception Code
```
The UAS is a simple server that waits for an INVITE message and responds with a 2xx response and gets an ACK request back.

```
void
my ulp recv(sip conn object t obj, sip msg t msg,
    sip_dialog_t sip_dialog) {
    sip_msg_t sip_msg_resp;
    int resp code;
    int error;<br>sip method t method:
    \frac{\text{sip\_method\_t}}{\text{char}}*totag;
    /* Drop if not a request */
    if (!sip msg is request(msg, &error))
        return;
    method = sip qet request method(msq, error);
    if (error != 0)
        return; /* error getting request method);
    if (method == ACK) {
        printf("ACK received\n");
        return;
    }
```

```
EXAMPLE A–3 Sample UAS Callback Reception Code (Continued)
        if (method != INVITE) {
            printf("not processing %d request\n", method);
            return;
        }
        /* Create an OK response */
        resp code = SIP OK;
        /* This will probably not be done for each incoming request */
        \text{total} = \text{sip} guid();
        if (totag == NULL) {
            printf("error generating TO tag\n");
            return;
        }
        sip_msg_resp = sip_create_response(msg, resp_code,
            sip_get_resp_desc(resp_code), totag,
            "sip:mycontactinfo@123.1.1.4");
        if (sip msg resp == NULL) {
            printf("error creating response\n");
            return;
        }
        /* send message statefully */
        sip sendmsg(obj, sip msg resp, sip dialog, SIP SEND STATEFUL);
        /* free message */
        sip free msg(sip msg resp);
        /* free totag */
        free(totag);
    }
    /*
    * Main program:
    * Stack initialization:
     * Stack maintains dialogs.
     * Dialog and transaction state transition callbacks
              registerd.
     */
    sip stack init t sip init[1];
    sip io pointers t sip io[1];
    sip_ulp_pointers_t sip_ulp;
    bzero(sip_init, sizeof (sip_stack_init_t));
   bzero(sip io, sizeof (sip io pointers t));
    sip_io->sip_conn_send = my_conn_send;
    sip io->sip hold conn object = my conn refhold;
    sip io->sip rel conn object = my conn refrele;
   sip_io->sip_conn_is_stream = my_conn_isstream;
   sip_io->sip_conn_is_reliable = my_conn_isreliable;
   sip io->sip conn remote address = my conn remote;
    sip io->sip conn local address = my conn local;
   \sin io-\sin conn_transport = my_conn_transport;
```

```
EXAMPLE A–3 Sample UAS Callback Reception Code (Continued)
    sip init->sip version = SIP STACK VERSION;
    sip init->sip io pointers = sip io;
   bzero(&sip_ulp, sizeof (sip_ulp_pointers_t));
   sip ulp.sip ulp recv = my ulp recv;
   sip init->sip stack flags |= SIP STACK DIALOGS;
   sip ulp.sip ulp dlg state cb = my dialog cb;
   \sin ulp.sip ulp trans state cb = ulp trans state cb;
   sip init->sip ulp pointers = \&sip ulp;
   /* Open a socket and accept a connection */
   sock = socket(af, SOCK STREAM, IPPROTO TCP);
   /* Check for socket creation error */
   /* onoff is set to 1*/setsockopt(sock, SOL_SOCKET, SO_REUSEADDR, &onoff, sizeof (onoff));
   /* check for setsockopt() error */
   /* fill in bind information in sockaddr_in struct sa */
   bind(sock, sa, slen);
   /* check for bind error */
   listen (sock, 5);
   accept fd = accept(sock, NULL);
   /* check for accept error */
    /*
    * create a connection object, nobj is of type my_conn_obj_t
    */
   nobj = malloc(sizeof (my_conn_obj_t));
   /* check for memory failure \sqrt{x}nobj->my conn fd = accept fd;nobj->my_conn_transport = IPPROTO_TCP;
   nobi->my conn refcnt = 1;
   /* set address family in nobj->my_conn_af */
   /* Initialize lock */
    (void) pthread_mutex_init(&nobj->my_conn_lock, NULL);
   /* Set local and remote addresses in nobj */
    /* INITIALIZE connection object */
   sip init conn object((sip conn object t)nobj);
    /* Termination not shown */
    for (;;) {
       /*
        * Read incoming message on the connection object
         * my conn receive(), not shown, is an application function that
         * reads on nobj->my_conn_fd into buf, nread is the length of
        * the message read.
        */
        nread = my conn receive(cobi, buf, MY BUFLEN);/* check for any error */
```

```
EXAMPLE A–3 Sample UAS Callback Reception Code (Continued)
        /* Call into the SIP stack for processing this message */
        sip process new packet((sip conn object t)cobj, buf, nread);
    }
```
#### **EXAMPLE A–4** Sample UAC Reception Code

The UAC is a simple client that sends an INVITE and responds with an ACK when it gets a 2xx final response.

```
/* dialog not used */
void
my_ulp_recv(sip_conn_object_t obj, sip_msg_t msg,
   sip dialog t sip dialog)
{
    sip_msg_t ack msg;
    uint32_t resp;
    int resp_code;
                  err;
    int transport;
    /* Not checking for err */
    if (sip_msg_is_request(msg, &err)) {
       print(\overline{''}received request\n");
       return;
    }
    resp code = sip get response code(msq);
    if (sip get callseq method(msg, NULL, &err) != INVITE) {
       printf("received response non-invite\n");
        return;
    }
    if (!SIP_OK_RESP(resp_code)) {
       printf("received non-2xx response %d\n", resp code);
       return;
    }
    ack msg = sip new msg();
    /* check for null ack msg */transport = my_conn_transport(obj);
    sip create OKack(msg, ack msg,
       sip proto to transport(transport));
    /* check for failure */
    /* Send the ACK message */
    sip sendmsg(obj, ack msg, sip dialog, SIP SEND STATEFUL);
    /* free message */
    sip_free_msg(ack_msg);
}
/* Function to create an request */
```

```
EXAMPLE A–4 Sample UAC Reception Code (Continued)
   sip_msg_t
   my get sip req msg(sip method t method, char *from name,
        char *from uri, char *to name, char *to uri, char *from tag,
        char *to tag, char *contact, char *transport, char *via param,
        char *sent by, uint t max forward, uint t cseq, char *callid)
    {
       sip_msg_t sip_msg;
        sip_msg = sip_new_msg();
        /* check for memory failure */
        /* Check for failure in each case below */
        /* Add request line */
        sip_add_request_line(sip_msg, method, to_uri);
        /* Add FROM */
        sip_add_from(sip_msg, from_name, from_uri, from_tag, B_TRUE,
            NULL);
        /* Add T0 */sip_add_to(sip_msg, to_name, to_uri, to_tag, B_TRUE, NULL);
        /* Add CONTACT */
        sip add contact(sip msg, NULL, contact, B TRUE, NULL);
        /* Add VIA, no port */
        sip add via(sip msg, transport, sent by, 0, via param);
        /* Add Max-Forwards */
       sip add maxforward(sip msg, max forward);
        /* Add Call-Id */
        sip add callid(sip msg, callid);
        /* Add Cseq */
        sip_add_cseq(sip_msg, method, cseq);
   }
    /*
     * Main program:
     * Stack initialization:
              Stack maintains dialogs.
             Dialog and transaction state transition callbacks
     * registerd.
     */
    sip_stack_init_t sip_init[1];
    sip io pointers t sip io[1];
   sip_ulp_pointers_t sip_ulp;
   bzero(sip_init, sizeof (sip_stack_init_t));
   bzero(sip_io, sizeof (sip_io_pointers_t));
   sip io\rightarrowsip conn send = my conn send;
    sip io->sip hold conn object = my conn refhold;
```

```
EXAMPLE A–4 Sample UAC Reception Code (Continued)
    sip io-> sip rel conn object = my conn refrele;
    sip io->sip conn is stream = my conn isstream;
    sip io->sip conn is reliable = my conn isreliable;
    sip io->sip conn remote address = my conn remote;
    sip io->sip conn local address = my conn local;
    sip io->sip conn transport = my conn transport;
    sip_init->sip_version = SIP_STACK_VERSION;
    sip init->sip io pointers = sip io;
    bzero(&sip_ulp, sizeof (sip_ulp_pointers_t));
    sip ulp.sip ulp recv = my ulp recv;
    \sin init-\sin stack flags | = SIP STACK DIALOGS;
    sip ulp.sip ulp dlg state cb = my dialog cb;
    sip ulp.sip ulp trans state cb = ulp trans state cb;
    sip_init->sip_ulp_pointers = &sip_ulp;
    /* Open a socket and accept a connection */
    sock = socket(af, SOCK_STREAM, IPPROTO_TCP);
    /* Check for socket creation error */
    /* connect to peer - sa is filled appropriately with peer info. */
    connect(sock, sa, slen);
    /* check for connect failure */
    /*
     * create a connection object, nobj is of type my_conn_obj_t
     */
    obj = malloc(sizeof (my_conn_obj_t));
    /* check for memory failure */
    obj - > my_{conn_fd} = accept_fd;obj->my_conn_transport = IPPROTO_TCP;
    obj->my conn refcnt = 1;
    /* set address family in obj->my conn af *//* Initialize lock */
    (void) pthread_mutex_init(&obj->my_conn_lock, NULL);
    /* Set local and remote addresses in obj */
    /* INITIALIZE connection object */
    sip init conn object((sip conn object t)obj);
    /* Create an INVITE request */
    req_msg = my_get_sip_req_msg(INVITE, "me", "sip:me@mydomain.com",<br>"you", "sip:user@example.com", "tag-from-01", NULL,<br>"sip:myhome.host.com",<br>sip_proto_to_transport(obj->my_conn_transport),
        "branch=z9hG4bK-via-01", "123.1.2.3", 70, 111, NULL);
    /* Send request statefully */
    sip_sendmsg((sip_conn_object_t)obj, req_msg, NULL, SIP_SEND_STATEFUL);
    /* free msq */
```

```
EXAMPLE A–4 Sample UAC Reception Code (Continued)
   sip_free_msg(req_msg);
   /* Termination condition not shown */
    for (;;) {
       /*
        * Read incoming message on the connection object
        * my_conn_receive(), not shown, is an application function that
        * reads on nobj->my_conn_fd into buf, nread is the length of
        * the message read.
        */
       nread = my_conn_receive(obj, buf, MY_BUFLEN);
       /* check for any error *//* Call into the SIP stack for processing this message */
       sip process new packet((sip conn object t)obj, buf, nread);
    }
```
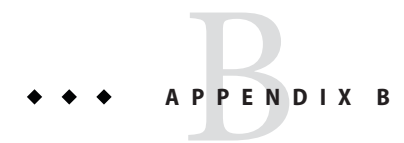

# Programming with the SIP API

This chapter has specific information about working with the SIP API and examples of use.

## **Initializing the SIP Stack**

The SIP stack must be initialized before performing any other functions. This section discusses the initialization parameters in some detail. The initialization structure is given by the following structure:

```
typedef struct sip stack init s {
           int sip version;
           uint32 t sip stack flags;
           sip io pointers t *sip io pointers;
           sip ulp pointers t *sip ulp pointers;
           sip header function t *sip function table;
   }sip_stack_init_t;
sip_version This variable must be set to SIP_STACK_VERSION
sip stack flags If the application wants the SIP stack to maintain dialogs, this flag must
                   be set to SIP_STACK_DIALOGS, otherwise this must be set to 0. If
                   SIP STACK DIALOGS is not set, the stack does not deal with dialogs at all.
```
## **Upper Layer Registrations**

The upper layer registrations are callbacks that the stack invokes to deliver processed inbound SIP messages. The stack also invokes the upper layer registrations when certain events occur. The structure is given by the following code:

```
void (*sip_ulp_recv)(const sip_conn_object_t, sip_msg_t,
                         const sip_dialog_t);
```
This code is a routine that the application must register for the stack to deliver inbound SIP message after processing. The SIP stack invokes this function with the connection object on which the message arrived the SIP message, and associated dialog, if any. The SIP message will be freed once this function returns. If the application wishes to use the message beyond that, it has to hold a reference to the message by using the sip\_hold\_msg() and release it by using the sip\_free\_msg() function after use. Similarly, if the application wishes to cache the dialog, it must increment the reference to the dialog by using the sip\_hold\_dialog() and release it by using the sip\_release\_dialog() function after use.

```
uint t (*sip ulp timeout)(void *, void (*func)(void *),
                             struct timeval *);
boolean t (*sip ulp untimeout)(uint t);
```
An application can register these two routines if it wants to implement its own timer routines for the stack timers. Typically, an application may not provide these and let the stack use its own built-in timer routines. The timer routines implemented by the stack are only for use by the stack. These routines are not available to applications. If the application registers one, then it must also register the other.

```
int (*sip_ulp_trans_error)(sip_transaction_t, int, void *);
```
The application can register this routine if it wants to be notified of a transaction error. Typically this error occurs when the transaction layer tries to send a message (could be a retransmission or responding to a retransmitted request or sending an ACK request for a non-2xx final response) using a cached connection object which fails. If this routine is not registered, on such a failure, the transaction is terminated. The final argument is for future use, it is always set to NULL.

```
void (*sip_ulp_dlg_del)(sip_dialog_t, sip_msg_t, void *);
```
An application can register this routine if it wants to be notified when a dialog is deleted. The dialog that is going to be deleted is passed along with the SIP message, that caused the dialog to be deleted. The final argument is for future use and is always set to NULL.

```
void (*sip ulp trans state cb)(sip transaction t, sip msg t, int, int);
void (*sip_ulp_dlg_state_cb)(sip_dialog_t, sip_msg_t, int, int);
```
These two callback routines, if registered, are invoked by the stack when a transaction (sip\_ulp\_trans\_state\_cb) or a dialog (sip\_ulp\_dlg\_state\_cb) changes states. The message causing the transition is passed along with the transaction/dialog and also the old (before transition) and current (after transition) states.

## **Connection Manager Interfaces**

The following interfaces must be registered by the application to provide I/O related functionalities to the stack. The interfaces act on a connection object that is defined by the application and transparent to the stack. The application registers these interfaces for the stack to work with the connection object. The connection object is application defined, but the stack requires that the first member of the connection object is a void \*, which is used by the stack to store connection object specific information that is private to the stack.

```
int (*sip_conn_send)(const sip_conn_object_t, char *, int);
```
This function will be invoked by the stack after processing an outbound SIP message. This function will actually send the SIP message to the remote endpoint. A return of 0 indicates success. The SIP message is passed to this function a string along with the length information.

```
void (*sip_hold_conn_object)(sip_conn_object_t);
void (*sip_hold_conn_object)(sip_conn_object_t);
```
The application provides mechanism for the stack to indicate that a connection object is in use by the stack and must not be freed. The stack calls the sip\_hold\_conn\_object() function to increment the reference count on a connection object and the sip\_hold\_conn\_object() function to release it after use. The stack expects that the application won't free the connection object if the application increments the references to that connection object.

```
boolean t (*sip conn is stream)(sip conn object t);
boolean t (*sip conn is reliable)(sip conn object t);
```
These interfaces are used by the stack to obtain attributes of the connection object. The sip conn is\_stream() function states if the connection object is byte-stream oriented (TCP) or not (SCTP and UDP) and the sip\_conn\_is\_reliable() function indicates if the transport is reliable (TCP and SCTP) or not (UDP).

```
int (*sip conn local address)(sip conn object t, struct sockaddr *,
        socklen t *);
int (*sip conn remote address)(sip conn object t, struct sockaddr *,
        socklen t *);
```
These two interfaces are used by the stack to obtain endpoint information for a connection object. The sip\_conn\_local\_address() function provides the local address/port information while the sip\_conn\_remote\_address() function provides the peer's address/port information. The caller allocates the buffer and passes its associated length along with it. On return the length is updated to reflect the actual length.

int (\*sip\_conn\_transport)(sip\_conn\_object\_t);

This interface is used to obtain the transport used by a connection object (TCP, SCTP or UDP).

```
int (*sip_conn_timer1)(sip_conn_object_t);
int (*sip_conn_timer2)(sip_conn_object_t);
int (*sip conn timer4)(sip conn object t);
int (*sip conn timerd)(sip conn object t);
```
These four interfaces may be registered by an application to provide connection object specific timer information. If these are not registered the stack uses default values. The interfaces provide the timer values for Timer 1 (RTT estimate - default 500 msec, Timer 2 (maximum retransmit interval for non-INVITE request and INVITE response - default 4 secs), Timer 4 (maximum duration a message will remain in the network - default 5 secs) and Timer D (wait time for response retransmit interval - default 32 secs).

## **Custom SIP Headers**

An application can optionally provide a table of custom headers and associated parsing functions. The table is an array with an entry for each header. The table contains the following for each header:

char \*header\_name

The full name of the header. The application must take care that this does not conflict with existing headers. If the same header name is present in the application registered function table and the one maintained by the stack, the one registered by the application takes precedence.

char \*header short name

Compact name, if any, for the header.

```
int (*header_parse_func)(struct sip_header *,
            struct sip_parsed_header **);
```
The parsing function for the header. The parser will set the second argument to the parsed structure. A return value of 0 indicates success.

void (\*header\_free)(struct sip\_parsed\_header \*);

The function that will free the parsed header.

boolean\_t (\*header\_check\_compliance)(struct sip\_parsed\_header \*);

An application can optionally provide this function that will check if the header is compliant or not. The compliance for a custom header will be defined by the application.

```
boolean t (*header is equal)(struct sip parsed header *,
           struct sip_parsed_header *);
```
An application can optionally provide this function to check if the two input headers are equivalent. The equivalence criteria is defined by the application.

## **APPENDIX C** C  $\bullet\ \bullet\ \bullet$

## Transaction Timers

#### **TABLE C–1** SIP Transaction Timers

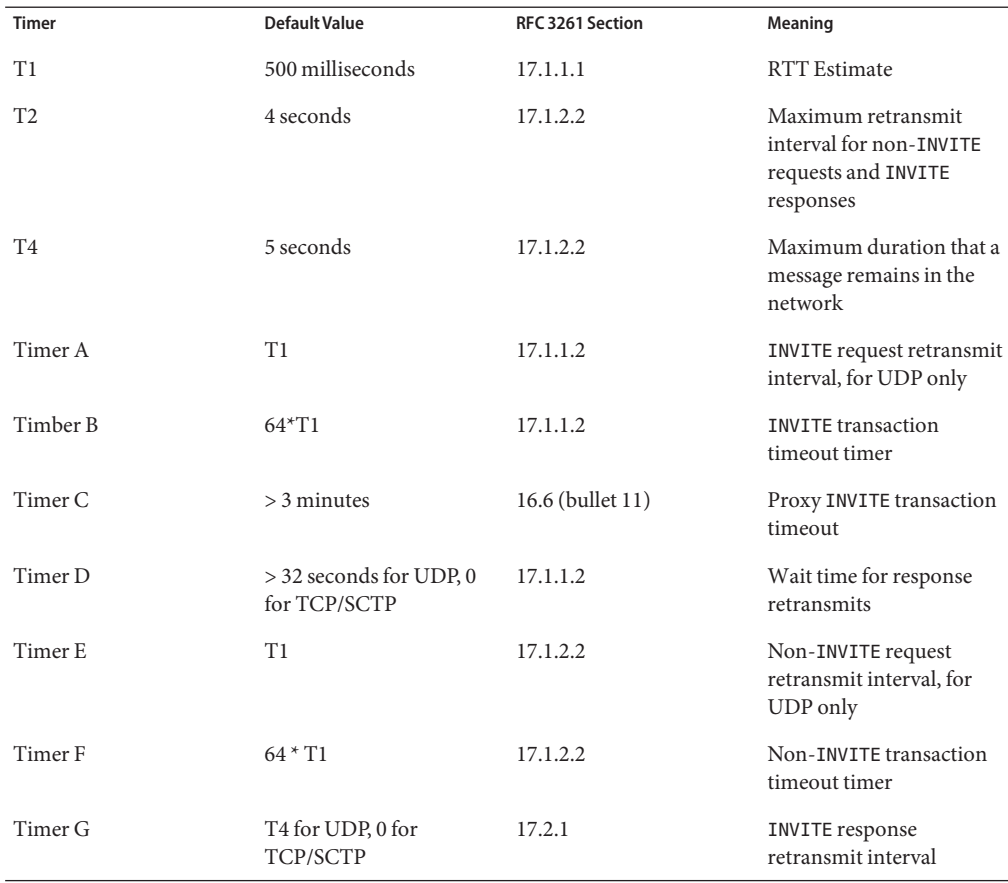

|              | TABLE C-1 SIP Transaction Timers          | (Continued)             |                  |                                                 |
|--------------|-------------------------------------------|-------------------------|------------------|-------------------------------------------------|
| <b>Timer</b> | <b>Default Value</b>                      |                         | RFC 3261 Section | Meaning                                         |
| Timer H      | $64*T1$                                   |                         | 17.2.1           | Wait time for ACK receipt                       |
| Timer I      | T <sub>4</sub> for UDP, 0 for<br>TCP/SCTP |                         | 17.2.1           | Wait time for ACK<br>retransmits                |
| Timer J      | TCP/SCTP                                  | $64*$ T1 for UDP, 0 for | 17.2.2           | Wait time for non-INVITE<br>request retransmits |
| Timer K      | T <sub>4</sub> for UDP, 0 for<br>TCP/SCTP |                         | 17.1.2.2         | Wait time for response<br>retransmits           |

## Index

### **C**

connection management, [13,](#page-12-0) [25,](#page-24-0) [66](#page-65-0) and receiving messages, [27](#page-26-0) and sending messages, [27](#page-26-0) connection objects, [26](#page-25-0) interfaces, [16](#page-15-0) connection objects, [26](#page-25-0) caching, [26](#page-25-0) freeing, [27](#page-26-0) custom headers, [17,](#page-16-0) [18](#page-17-0) parsing, [19](#page-18-0) writing parsers for, [20](#page-19-0)

### **D**

dialog management, [23,](#page-22-0) [50](#page-49-0) and the SIP stack, [23](#page-22-0) caching, [24](#page-23-0) creation, [23](#page-22-0) destruction, [24](#page-23-0) termination, [24](#page-23-0)

### **E**

error notification, [16](#page-15-0) examples, [71](#page-70-0)

#### **H**

header management, [17](#page-16-0)

header management *(Continued)* copying function, [43](#page-42-0) deletion function, [44](#page-43-0) functions, [34](#page-33-0) lookup functions, [45](#page-44-0) reference counts, [18](#page-17-0) unique identifier generation, [28,](#page-27-0) [46](#page-45-0) value retrieval functions, [56](#page-55-0)

## **I**

I/O errors, [28](#page-27-0) identifier generation for headers, [28,](#page-27-0) [46](#page-45-0)

### **L**

libsip, overview, [11](#page-10-0)

#### **M**

message formatting, [12](#page-11-0) message management, [47](#page-46-0) copying function, [43](#page-42-0) inbound message processing, [48](#page-47-0) messages formatting, [24](#page-23-0) receiving, [25](#page-24-0) sending, [25,](#page-24-0) [27](#page-26-0) multithreading support, [29](#page-28-0) and URI support, [31](#page-30-0)

#### **N**

notification routines, [16](#page-15-0)

### **P**

parsing custom headers, [20](#page-19-0)

### **R**

reference counts, [18,](#page-17-0) [29,](#page-28-0) [34](#page-33-0) and dialogs, [24](#page-23-0) and transaction deletion, [22](#page-21-0)

### **S**

Session Initiation Protocol message formatting, [12](#page-11-0) multithread safety, [11](#page-10-0) overview, [11](#page-10-0) SIP, *See* Session Initiation Protocol SIP request creation, [41](#page-40-0) SIP response creation, [41](#page-40-0) SIP stack and dialog management, [23](#page-22-0) components, [11](#page-10-0) connection management, [13](#page-12-0) error notification, [16](#page-15-0) header copying function, [43](#page-42-0) header deletion function, [44](#page-43-0) header lookup functions, [45](#page-44-0) initialization, [11,](#page-10-0) [15,](#page-14-0) [33](#page-32-0) message allocation, [34](#page-33-0) message copying function, [43](#page-42-0) parameters, [15](#page-14-0) request and response creation, [41](#page-40-0) timers, [13](#page-12-0) value deletion function, [44](#page-43-0)

#### **T**

timer management, [28](#page-27-0)

timers, [13,](#page-12-0) [28](#page-27-0) and transactions, [22](#page-21-0) transaction management, [48](#page-47-0) transaction states, [21](#page-20-0) transactions creation and maintenance, [21](#page-20-0) deletion, [22](#page-21-0) signal generation, [22](#page-21-0) terminated states, [22](#page-21-0) timers, [22](#page-21-0)

#### **V**

value deletion, [44](#page-43-0)